Документ подписан простой электронной подписью Информация о владельце: ФИО: Локтионова Оксана Геннадьевна Должность: проректор по учебной работе Дата подписания: 16.06.2023 12:33:44 Уникальный программный ключ:

# МИНОБРНАУКИ РОССИИ

0b817ca911e6668abb13a5d426d39e5fb21eabbf73e943df4a4851fda56d089pcTBeHH0e бюджетное образовательное учреждение высшего образования «Юго-Западный государственный университет»  $(IO3<sub>l</sub>Y)$ 

**УТВЕРЖДАЮ** Проректор но учебной работе О.Г. Локтионова 2019 г. **LA M** 

## Прикладные методы оптимизации в экономике:

методические указания к лабораторным работам для бакалавров направления 02.03.03 Математическое обеспечение и администрирование информационных систем

Курск 2019

УДК 004.89 (075.8) Составитель: Ю.А. Халин

> Рецензент Доктор физико-математических наук, профессор Н.А. Хохлов

Прикладные методы оптимизации в экономике: методические указания к лабораторным работам / Юго-Зап. гос. ун-т; сост. Ю.А. Халин. Курск, 2019. 48 с. Библиогр.: с. 48.

В методических указаниях описываются основные модели исследования операций в экономике. Изложены краткие теоретические сведения, приведены примеры решения задач, а также задачи для самостоятельного решения.

Методические рекомендации предназначены лля студентов, обучающихся по направлениям 02.03.03 Математическое обеспечение и администрирование информационных 09.03.03 Прикладная систем. информатика.

Текст печатается в авторской редакции.

BUT REAGNESCE MONCH

WHOTEL BERBE CTREAT

Подписано в печать . Формат  $60x841/16$ . Усл.печ. л. 2,95 п.л. Уч.-изд. л. 2,37. Тираж 100 экз. Заказ. Бесплатно. Юго-Западный государственный университет. 305040, г. Курск, ул. 50 лет Октября, 94.

# **СОДЕРЖАНИЕ**

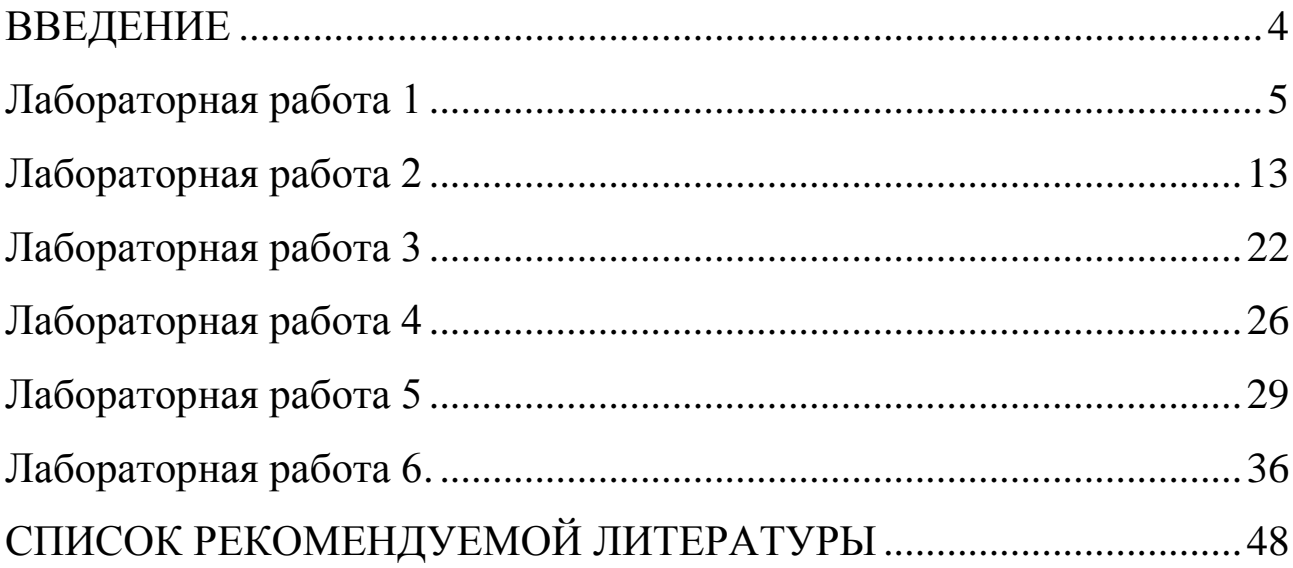

### **ВВЕДЕНИЕ**

<span id="page-3-0"></span>Методы и модели теории исследования операций содержат следующие основные разделы: линейное программирование (графический и симплексные методы решения, теория двойственности, некоторые специальные задачи), нелинейное программирование, теория игр; компьютерные технологии в решении экономических задач.

Методические рекомендации предназначены для студентов, обучающихся по направлениям 02.03.03 Математическое обеспечение и администрирование информационных систем, 09.03.03 Прикладная информатика

## Лабораторная работа 1

## <span id="page-4-0"></span>Графическое решение задач поиска минимума и максимума функций одной переменной с определением производной в Mathcad

### Задание

Для данной функции  $f(x), x \in [a,b]$  своего варианта из списка индивидуальных заданий построить график и в области каждого локального экстремума с помощью встроенных функций Maximize и Minimize найти значения точек локального экстремума  $x_i$  с абсолютной погрешностью  $\varepsilon = 0.0001$  и с помощью вы-

численных значений  $\frac{df}{dx}(x_i)$ ,  $\frac{d^2f}{dx^2}(x_i)$  первой и второй производной в найденной

точке проверить выполнение необходимых и достаточных условий экстремума.

#### Теоретические сведения

1. Максимум (минимум) функции одной переменной.

Функция  $y = f(x)$  имеет максимум (минимум) в точке  $x_0$ , если существует принадлежащая области определения функции окрестность  $(x_0 - \delta; x_0 + \delta)$ , такая, что для всех ее точек справедливо неравенство  $f(x) \leq f(x_0)$  (соответственно  $f(x) \geq$  $f(x_0)$ .

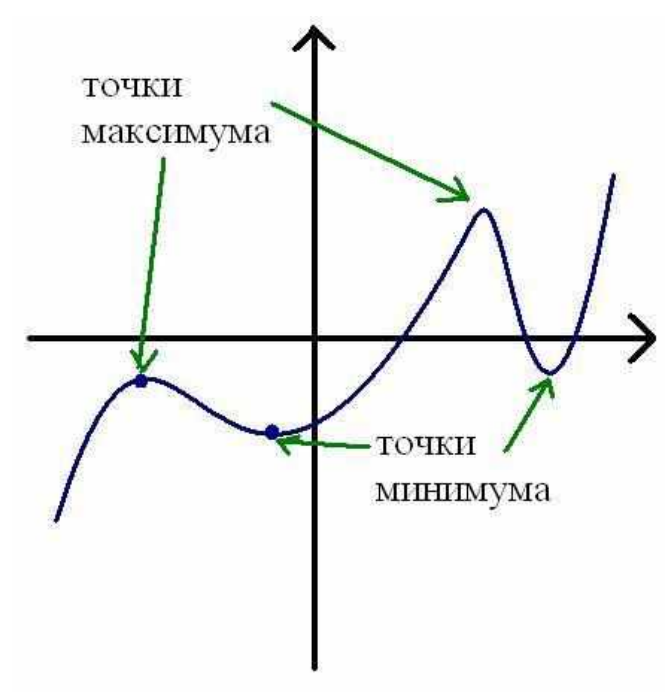

Наглядный смысл этого определения: если вблизи точки  $x_0$  все значения функции меньше (точнее, не больше), чем в этой точке, то  $x_0$  – точка (локального) максимума.

Функция может иметь на промежутке несколько локальных максимумов и/или минимумов – см. рисунок. В случае, когда функция имеет максимум или минимум, говорят, что она имеет экстремум.

Необходимые условия того, что х\* является точкой локального минимума (максимума) дважды дифференцируемой функции f на открытом интервале (а, b) выражаются следующими соотношениями:

1) df   
dx 
$$
=0
$$
   
2)  $\frac{d^2f}{dx^2}\Big|_{x=x^*} = >0 \text{ (<=0)}$ 

Определение:

Стационарной точкой называется точка х\*, в которой  $df$ 

 $= 0$  $dx \mid x=x^*$ 

Если стационарная точка не соответствует локальному оптимуму (минимуму или максимуму), то она называется точкой перегиба, или седловой точкой.

Пример:

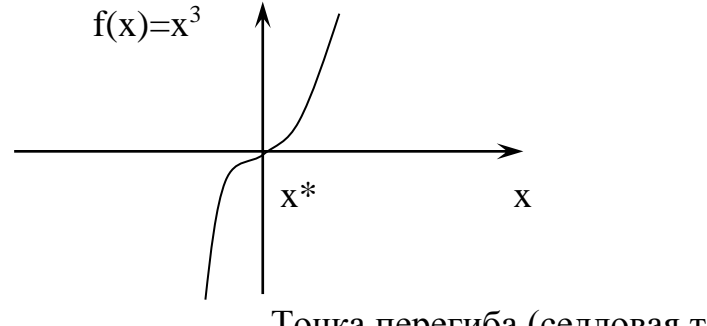

Точка перегиба (седловая точка)

Достаточные условия экстремума.

Пусть в точке x<sup>\*</sup> первые (n-1) производные функции обращаются в нуль, а производная порядка n отлична от нуля.

(1) Если n-нечетное, то х\*-точка перегиба.

(2) Если n-четное, то х\*-точка локального оптимума.

Кроме того,

(а) если эта производная положительная, то х\*-точка локального минимума,

(б) если эта производная отрицательная, то х\*-точка локального максимума.

Пример 1:

Исследуем функцию  $f(x) = x^3$  на оптимум в точке  $x = 0$ . Вычисляем.

 $\frac{df}{dx}\Big|_{x=0}$  =3x<sup>2</sup>  $\Big|_{x=0}$  =0;  $\frac{d^2f}{dx^2}\Big|_{x=0}$  =6x  $\Big|_{x=0}$  =0;  $\frac{d^3f}{dx^3}\Big|_{x=0}$  =6.

Так как порядок первой отличной от нуля производной равен 3 (нечетное число), точка х=0 является точкой перегиба.

Пример 2:

Дана функция  $f(x)=5x^6-36x^5+(162/2)x^4-60x^3+36$ , определенная на всей действительной оси. Определить точки локальных минимумов и максимумов.

Вычисляем:  $df/dx=30x^5-180x^4+330x^3-180x^2=30x^2(x-1)(x-2)(x-3)$ Первая производная обращается в нуль в точках  $x = 0.1, 2.3 - 3$ то стационарные точки. Вычисляем:  $d^2f/dx^2 = 150x^4 - 270x^3 + 990x^2 - 360x$  $d^2f$  1 , пока ничего нельзя сказать об этой точке  $=0$  $dx^2$   $x=0$  $d^2f$  $= 60 > 0$ ,  $x=1 - \text{точка локального минимума}$  $dx^2|_{\mathbf{X}=1}$  $d^2f$ -<br>-  $\vert$  = -120<0, x=2 – точка локального максимума  $dx^2$   $x=2$  $d^2f$  $=$  540>0,  $x=3$  – точка локального минимума  $dx^2$   $x=3$ Чтобы идентифицировать точку х=0, вычислим третью производную  $d^3f$  |  $\frac{d^3f}{dx^3}\bigg|_{x=0}$  = (600x<sup>3</sup>-2160x<sup>2</sup>+1980x-360)  $\bigg|_{x=0}$  = -360 Так как эта производная не равна нулю и имеет нечетный порядок, то точка х=0 является не точкой оптимума, а точкой перегиба.

Определение глобального максимума или минимума функции одной переменной

Пусть требуется максимизировать  $f(x)$  при ограничениях  $a \le x \le b$ , где а и b - установленные границы измерений переменной х.

(Очевидно в этом случае проверку наличия локального оптимума необходимо проводить не только в стационарных точках, но и в граничных точках интервала).

Алгоритм следующий:

Шаг 1: приравнять df/dx=0 и найти все стационарные точки.

Шаг 2: выбрать все стационарные точки, которые расположены а интервале [a,b]. Обозначим эти точки через  $x_1, x_2, ..., x_n$ . Проверку наличия локального оптимума следует проводить только на множестве указанных точек, дополненном точками а и b.

Шаг 3:найти наибольшее значение  $f(x)$  из множества  $f(a), f(b), f(x_1), \ldots, f(x_n)$ . Это значение соответствует глобальному максимуму.

Примечание: при построении этого алгоритма нет необходимости классифицировать стационарные точки как точки локального минимума, точки локального максимума или точки перегиба(и нет необходимости вычислять производные высших порядков)

Для определения глобального оптимума легче вычислить соответствующие значения функции и выбрать из них максимальное.

Пример 3: Максимизировать  $f(x) = -x^3 + 3x^2 + 9x + 10 = 0$  на интервале -2<=x<=4/ Решение: Имеем^  $df/dx = -3x^2 + 6x +9=0$  $3(x-3)(x+1)=0$ Решая это уравнение, получаем две стационарные точки:

 $x=3, x=-1/$ 

Они расположены внутри заданного интервала.

Для того чтобы найти глобальный максимум, вычислим значения f(x) в точках  $x=3, -1, -2$  и 4.

f(3)=37; f(-1)=5;f(-2)=12;f(4)=30.

Ответ: точка x=3 соответствует максимальному значению f на интервале  $[-2,4].$ 

### Пример выполнения

Дано:  $f(x) = 0.25 \cdot x^4 - 1.867 \cdot x^3 + 4.725 \cdot x^2 - 4.95 \cdot x + 2$ ,  $x \in [0, 2.5]$ . Программа MathCad:  $\overline{2}$  $\gamma$ 

$$
f(x) := .2500 \cdot x^{4} - 1.867 \cdot x^{3} + 4.725 \cdot x^{2} - 4.950 \cdot x + 2
$$
  
\n
$$
f1(x) := \begin{vmatrix} z < \frac{d}{dx} f(x) \\ z < 0 & \text{if } |z| < 0.00000001 \\ z & \frac{d^{2}}{dx} f(x) \end{vmatrix}
$$
  
\n
$$
f2(x) := \begin{vmatrix} z < \frac{d^{2}}{dx^{2}} f(x) \\ z < 0 & \text{if } |z| < 0.00000001 \\ z & \frac{z}{dx} < 0 & \text{if } |z| < 0.00000001 \end{vmatrix}
$$
  
\n
$$
x := 0, 0.1 \dots 2.5
$$

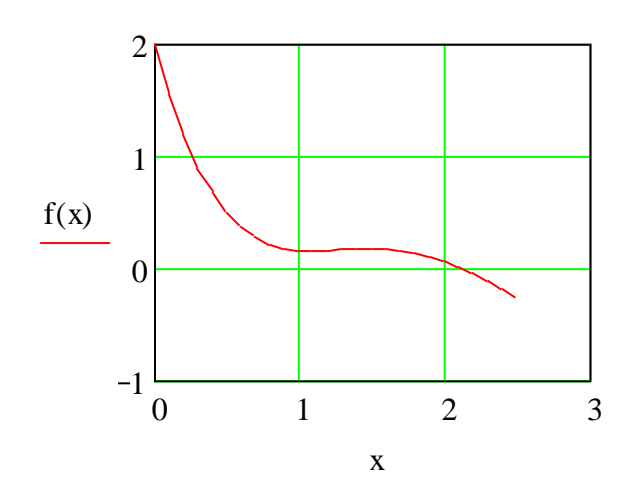

- 1. Нахождение локального минимума вблизи точки  $x1 = 1$  $x := 1$ Given  $x \leq 1.3$  $x \geq 0.8$  $f1(x) = 0$  $x1 := Find(x)$  $x1 = 1.102$ Проверка f1(x1) = 2.363  $\times 10^{-8}$  $f2(x1) = 0.75$ x1 – локальный минимум 2. Нахождение локального максимума вблизи точки  $x2 = 1.5$  $x = 1.5$ Given  $x \leq 2$  $x \geq 1$  $f1(x) = 0$  $x2 := Find(x)$  $x2 = 1.496$ Проверка f1(x2) = 0  $f2(x2) = -0.595$ x2 – локальный максимум Ответ: На отрезке [–1,3] данная функция имеет два локальных экстрему-
- ма:
	- 1) Точка x1 = 1.102- точка локального минимума  $f(x1) = 0.153$ ;
	- 2)  $x^2 = 1.496 -$  очка локального максимума  $f(x^2) = 0.171$ .

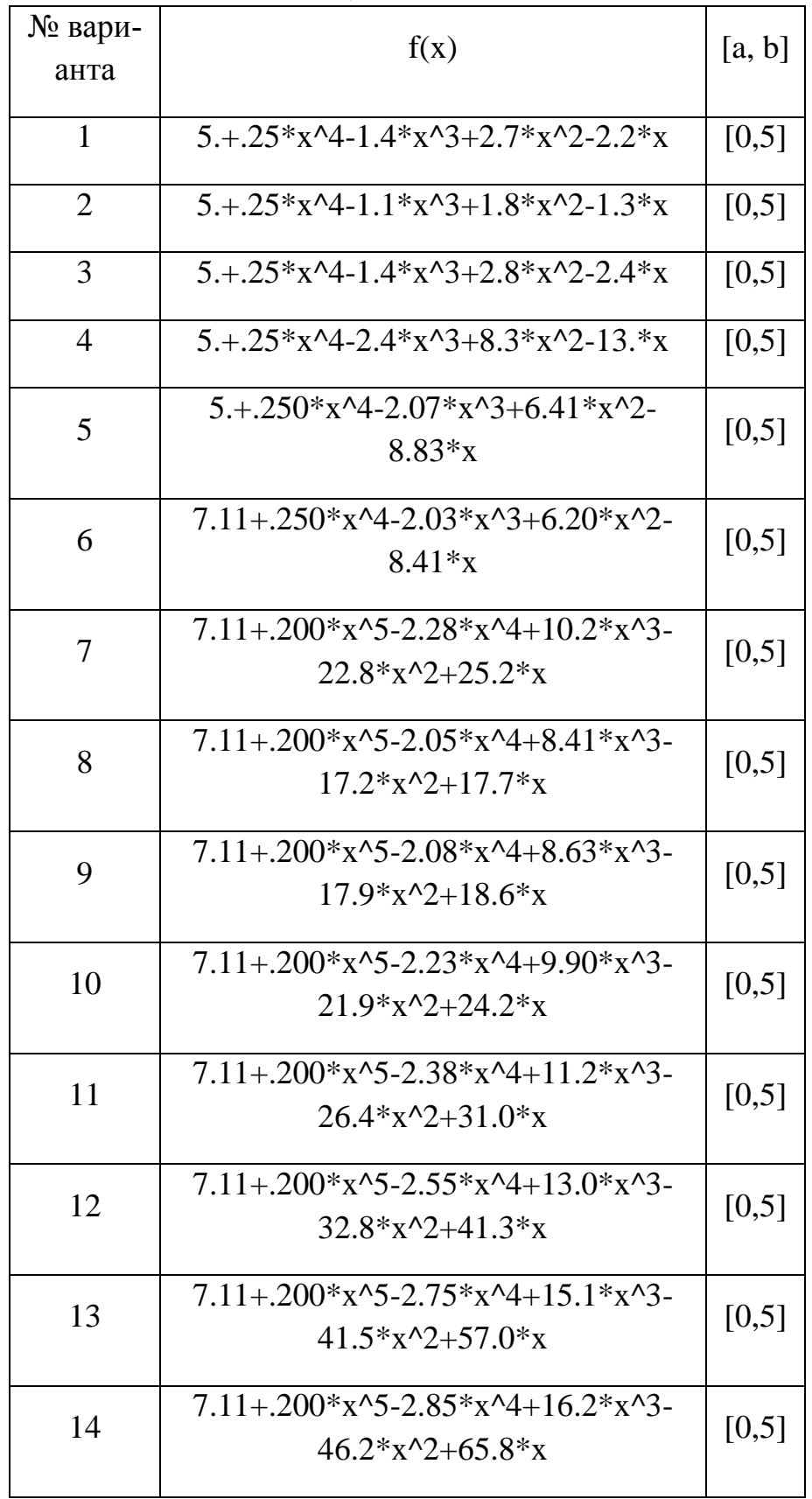

# Индивидуальные задания

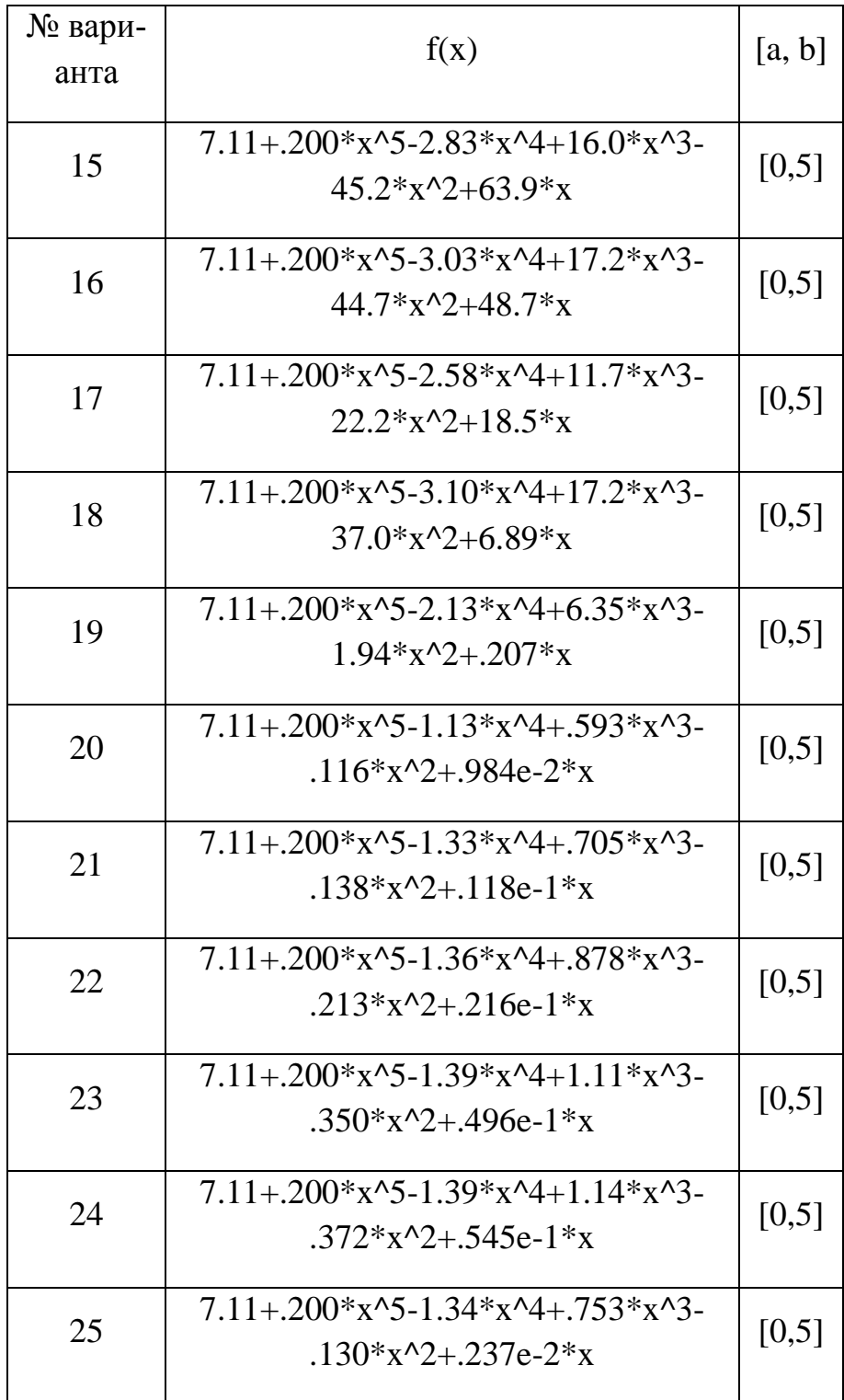

## Контрольные вопросы

- 1. Дать определение локального максимума.
- 2. Дать определение локального минимума.
- 3. Привести необходимое условие локального минимума.
- 4. Привести достаточное условие локального максимума.
- 5. Привести достаточное условие локального минимума.
- 6. Дать определение глобального максимума.
- 7. Дать определение глобального минимума.
- 8. Привести алгоритм нахождения глобального экстремума.

# Лабораторная работа 2

# <span id="page-12-0"></span>Классическая задача на экстремум. Численные методы оптимизации. Одномерный случай.

Цель работы: Приобретение практических навыков для решения задач одномерной минимизации численными методами.

**Задание.** Для функции  $f(x)$ ,  $x \in [a,b]$  своего варианта из списка индивидуальных заданий

1. Составить блок-схемы алгоритмов поиска точки экстремума заданной функции.

2. Построить график функции для выбора границ первоначального интервала.

3. По разработанным алгоритмам составить программы поиска минимума функции.

4. Найти координаты и значение функции в точке минимума всеми методами.

5. Найти точное значение координаты точки минимума, используя необходимые и достаточные условия экстремума.

6. Проанализировать полученные результаты и сделать выводы по достигнутой точности и количеству вычислений функции.

7. Дать письменные ответы на контрольные вопросы.

Краткие теоретические сведения.

Постановка задачи: Требуется найти безусловный минимум функции одной переменной  $y = f(x), x \in R$ , то есть, такую точку  $x^* \in R = [a, b]$ , что

$$
f\left(x^*\right) = \min_{x \in R} f(x).
$$

Поставленная задача может быть решена с помощью необходимых и достаточных условий безусловного экстремума. Однако, во многих практических случаях найти производные от заданной функции не представляется возможным. Поэтому решение задач одномерной оптимизации численными методами является актуальным при изучении методов оптимизации.

К основным численным методам одномерной минимизации относят:

- метод равномерного поиска;
- метод деления отрезка пополам;
- метод дихотомии;
- метод золотого сечения;
- метод Фибоначчи;
- метод квадратичной интерполяции и др.

### 1. Метод равномерного поиска

Метод относится к пассивным стратегиям поиска точки экстремума. Задается начальный интервал неопределенности  $L_0 = [a_0, b_0]$  и количество вычислений N. Вычисления производятся в N равноотстоящих друг от друга точках. При этом интервал делится на  $N+1$  равных интервалов. Путем сравнения величин  $F(x_i)$ ,  $i = \overline{1, N}$  находится точка  $x_k$ , в которой значение функции наименьшее. Искомая точка  $x^*$  считается заключенной в интервале  $[x_{k-1}, x_{k+1}]$ .

### Алгоритм равномерного поиска точки минимума

Алгоритм поиска минимума функции сводится к выполнению следующих этапов.

1 этап. Задается начальный интервал неопределенности  $L_0 = [a_0, b_0]$  и N количество вычислений функции.

2 этап. Вычислить точки  $x_i = a_0 + i \frac{L_0}{N+1}, i = \overline{1, N}$ , равноотстоящие друг от друга.

3 этап. Вычислить значения функции в N найденных точках  $F(x_i)$ ,  $i = \overline{1, N}$ .

4 этап. Среди точек  $x_i$ ,  $i = \overline{1, N}$ , найти такую, в которой функция принимает наименьшее значение  $F(x_k) = \min F(x_i)$ .

5 этап. Точка минимума  $x^*$ принадлежит интервалу  $x^* \in [x_{k-1}, x_{k+1}] = L_N$ , на котором в качестве приближенного решения может быть выбрана точка  $x^* \cong x_k$ .

Для оценки сходимости используется характеристика относительного уменьшения начального интервала неопределенности  $R(N) = \frac{2}{N+1}$ .

**Примечание.** Если разбиение интервала  $L_0 = [a_0, b_0]$ производится на  $N+1$ равные части (метод перебора), то этапы 2-4 выглядят следующим образом

2 этап. Вычислить точки  $x_i = a_0 + i \frac{L_0}{N+1}$ ,  $i = \overline{0, N+1}$ , равноотстоящие друг от друга.

 $3 \quad \text{array}$ Вычислить значения функции в *N* найденных точках  $F(x_i)$ ,  $i = \overline{0, N+1}$ .

4 этап. Среди точек  $x_i$ ,  $i = \overline{0, N+1}$ , найти такую, в которой функция принимает наименьшее значение  $F(x_k) = \min_{0 \le i \le N+1} F(x_i)$ .

Погрешность нахождения точки минимума методом перебора не превосходит  $\frac{L_0}{N+1}$ .

2. Метод деления интервала пополам

Метод относится к последовательным стратегиям и позволяет исключать из дальнейшего рассмотрения на каждой итерации в точности половину текущего интервала неопределенности. Алгоритм уменьшения интервала основан на анализе величин функции в трех точках, равномерно распределенных на текущем интервале (делящих его на четыре равные части). Поиск заканчивается, если длина текущего интервала неопределенности меньше заданной величины.

Алгоритм поиска точки минимума методом деления интервала пополам

Алгоритм поиска минимума функции сводится к выполнению следующих этапов.

1 этап. Задается начальный интервал неопределенности  $L_0 = [a_0, b_0]$  и  $\alpha > 0$  требуемая точность.

2 этап. Задать  $k = 0$ .

3 этап. Вычислить среднюю точку  $x_k^c = \frac{a_k + b_k}{2}$ ,  $|L_{2k}| = b_k - a_k$ ,  $F(x_k^c)$  $x_k^c = \frac{a_k + b_k}{2}$ ,  $|L_{2k}| = b_k - a_k$ ,  $F(x_k^c)$ .

4 этап. Вычислить точки  $y_k = a_k + \frac{|L_{2k}|}{4}$ ,  $z_k = b_k - \frac{|L_{2k}|}{4}$  $z_k = a_k + \frac{1}{4}, z_k = b_k$  $L_{2k}$   $\begin{array}{c|c} \angle \end{array}$   $\begin{array}{c|c} \angle \end{array}$   $\begin{array}{c|c} \angle L \end{array}$  $y_k = a_k + \frac{|L_{2k}|}{4}, z_k = b_k - \frac{|L_{2k}|}{4}, \text{ isotropic c } x_k^c$ *k x* делят интервал  $L_{2k} = [a_k, b_k]$  на четыре равные части, и функции  $F(y_k)$ ,  $F(z_k)$ .

5 этап. Если  $F(y_k) < F(x_k^c)$ , исключить интервал  $(x_k^c, b_k)$ , приняв  $b_{k+1} = x_k^c$ ,  $a_{k+1} = a_k$ . Средней точкой нового интервала становится точка  $y_k : x_{k+1}^c = y_k$ . Перейти на этап 7.

Если  $F(y_k)$ ≥  $F(x_k^c)$ , перейти на этап 6.

 $6$  этап.  $F(z_k) < F(x_k^c)$ , исключить интервал  $[a_k, x_k^c)$ , приняв  $a_{k+1} = x_k^c$ ,  $b_{k+1} = b_k$ . Средней точкой нового интервала становится точка  $z_k : x_{k+1}^c = z_k$ . Перейти на этап 7.

Если  $F(z_k) \ge F(x_k^c)$ , исключить интервалы  $[a_k, y_k), (z_k, b_k]$ , приняв  $a_{k+1} = y_k$ ,  $b_{k+1} = z_k$ . Средней точкой нового интервала останется точка  $x_k^c : x_{k+1}^c = x_k^c$ .

7 этап. Вычислить  $|L_{2(k+1)}| = |b_{k+1} - a_{k+1}|$ и проверить условие окончания:

Если  $|L_{2(k+1)}|$ ≤  $\alpha$ , то процесс поиска завершается и  $x^* \in L_{2(k+1)} = [a_{k+1}, b_{k+1}]$ . В качестве приближенного решения принимают середину последнего интервала \* 1 *c*  $x^* \cong x_{k+1}^c$ .

Eсли  $|L_{2(k+1)}| > \alpha$ , то принять  $k = k+1$  и перейти к этапу 4.

Для оценки сходимости метода используется характеристика относительного уменьшения начального интервала неопределенности  $R(N) = \frac{1}{2^{N/2}}$  $(N) = \frac{1}{2N}$  $R(N) = \frac{1}{2^{N/2}}$ , где N количество вычислений функции.

#### **3. Метод дихотомии**

Метод относится к последовательным стратегиям. Задается начальный интервал неопределенности и требуемая точность. Алгоритм опирается на анализ значений функции в двух точках. Для их нахождения текущий интервал не-

определенности делится пополам и в обе стороны от середины откладывается по  $\frac{\varepsilon}{2}$ , где  $\varepsilon$  малое положительное число. Поиск заканчивается, если длина текущего интервала неопределенности меньше заданной величины.

#### Алгоритм поиска точки минимума методом дихотомии

Алгоритм поиска минимума функции сводится к выполнению следующих этапов.

1 этап. Задается начальный интервал неопределенности  $L_0 = [a_0, b_0]$  и  $\alpha > 0$  требуемая точность,  $\varepsilon > 0$  - малое положительное число.

2 этап. Залать  $k = 0$ .

3 этап. Вычислить  $y_k = \frac{a_k + b_k - \varepsilon}{2}$ ,  $F(y_k)$ ,  $z_k = \frac{a_k + b_k + \varepsilon}{2}$ ,  $F(z_k)$ .

4 этап. Если  $F(y_k) \leq F(z_k)$ , принять  $a_{k+1} = a_k$ ,  $b_{k+1} = z_k$  и перейти к этапу 5.

Если  $F(y_k) > F(z_k)$ , принять  $a_{k+1} = y_k, b_{k+1} = b_k$ .

5 этап. Вычислить  $|L_{2(k+1)}| = |b_{k+1} - a_{k+1}|$  и проверить условие окончания:

Если  $|L_{2(k+1)}| \leq \alpha$ , то процесс поиска завершается и  $x^* \in L_{2(k+1)} = [a_{k+1}, b_{k+1}]$ . В качестве приближенного решения принимают середину последнего интервала  $x^* \cong \frac{a_{k+1} + b_{k+1}}{2}$ .

Если  $|L_{2(k+1)}| > \alpha$ , то принять  $k = k+1$  и перейти к этапу 3.

Для оценки сходимости метода используется характеристика относительного уменьшения начального интервала неопределенности  $R(N) = \frac{1}{2^{N/2}}$ , где N количество вычислений функции.

#### 4. Метод золотого сечения

В методе золотого сечения в качестве двух внутренних точек выбираются точки золотого сечения.

Точка производит золотое сечение, если отношение длины всего отрезка к большей части равно отношению большей части к меньшей части. На отрезке  $[a_0, b_0]$  имеются две симметричные относительно его концов точки  $y_0$  и  $z_0$ :

$$
\frac{b_0 - a_0}{b_0 - y_0} = \frac{b_0 - y_0}{y_0 - a_0} = \frac{b_0 - a_0}{z_0 - a_0} = \frac{z_0 - a_0}{b_0 - z_0} = \frac{1 + \sqrt{5}}{2} \approx 1.618.
$$

Точка  $y_0$  производит золотое сечение отрезка  $[a_0, z_0]$ , а точка  $z_0$  - отрезка  $[y_0, b_0].$ 

Метод относится к последовательным стратегиям. Задается начальный интервал неопределенности и требуемая точность. Алгоритм опирается на анализ значений функции в двух точках. В качестве точек вычисления функции выбираются точки золотого сечения. На каждой итерации, кроме первой, требуется только одно новое вычисление функции. Поиск заканчивается, если длина текущего интервала неопределенности меньше заданной величины.

#### Алгоритм поиска точки минимума методом золотого сечения

Алгоритм поиска минимума функции сводится к выполнению следующих этапов.

1 этап. Задается начальный интервал неопределенности  $L_0 = [a_0, b_0]$  и  $\alpha > 0$  требуемая точность.

2 этап. Залать  $k = 0$ .

3 этап. Вычислить  $y_k = a_0 + \frac{3-\sqrt{5}}{2}(b_0 - a_0), z_k = a_0 + b_0 - y_0$ .

4 этап. Вычислить  $F(y_k)$ ,  $F(z_k)$ .

ECJIN  $F(y_k) \le F(z_k)$ , TO **NPUHATL**  $a_{k+1} = a_k, b_{k+1} = z_k$ этап.  $\overline{5}$ И  $y_{k+1} = a_{k+1} + b_{k+1} - y_k$ ,  $z_{k+1} = y_k$ . Перейти к этапу 6.

Если  $F(y_k) > F(z_k)$ , принять  $a_{k+1} = y_k$ ,  $b_{k+1} = b_k$  и  $y_{k+1} = z_k$ ,  $z_{k+1} = a_{k+1} + b_{k+1} - z_k$ .

6 этап. Вычислить  $\Delta = |a_{k+1} - b_{k+1}|$  и проверить условие окончания поиска. Если  $\Delta \le \alpha$ , процесс поиска прекращается и  $x^* \in [a_{k+1} + b_{k+1}]$ . В качестве приближенного решения принимают середину последнего интервала  $x^* \approx \frac{a_{k+1} + b_{k+1}}{2}$ .

Если  $\Delta > \alpha$ , принять  $k = k + 1$  и перейти к этапу 4.

### 5. Метол Фибоначчи

В методе Фибоначчи реализована последовательная стратегия, обеспечивающая максимальное гарантированное сокращение интервала неопределенности при заданном количестве вычисления функции. Эта стратегия опирается на числа Фибоначчи, определяемые по формуле

$$
Fi_0 = Fi_1 = 1, Fi_k = Fi_{k-1} + Fi_{k-2}, k = 2, 3, 4, \dots.
$$

Фибоначчи Последовательность чисел имеет ВИД  $1, 1, 2, 3, 5, 8, 13, 23, 34, 55, 89, 144, 233, \ldots$ 

Метод относится к последовательным стратегиям. Задается начальный интервал неопределенности и количество вычислений функции. Алгоритм опирается на анализ значений функции в двух точках. Точки вычисления функции находятся с использованием последовательности из  $N+1$  чисел Фибоначчи. На каждой итерации, кроме первой, требуется только одно новое вычисление функции. Поиск заканчивается, если длина текущего интервала неопределенности меньше заланной величины.

#### Алгоритм поиска точки минимума методом Фибоначчи

Алгоритм поиска минимума функции сводится к выполнению следующих этапов.

1 этап. Задается начальный интервал неопределенности  $L_0 = [a_0, b_0]$ ,  $\alpha > 0$ допустимая длина конечного интервала,  $\varepsilon > 0$  - константа различимости.

2 этап. Найти количество вычислений функции как наименьшее целое число, при котором удовлетворяется условие  $Fi_N \geq \frac{|L_0|}{\alpha}$  и числа Фибоначчи  $Fi_0, Fi_1, ..., Fi_N$ .

3 этап. Залать  $k = 0$ .

4 этап. Вычислить  $y_k = a_0 + \frac{Fi_{N-2}}{Fi_N}(b_0 - a_0)$ ,  $z_k = a_0 + \frac{Fi_{N-1}}{Fi_N}(b_0 - a_0)$ .

5 этап. Вычислить  $F(y_k)$ ,  $F(z_k)$ .

6 этап. Если  $F(y_k) \leq F(z_k)$ , то принять  $a_{k+1} = a_k, b_{k+1} = z_k, z_{k+1} = y_k$ , И  $y_{k+1} = a_{k+1} + \frac{Fi_{N-k-3}}{Fi_{N-k-1}} (b_{k+1} - a_{k+1})$ . Перейти к этапу 7.<br>
Если  $F(y_k) > F(z_k)$ , принять  $a_{k+1} = y_k, b_{k+1} = b_k, y_{k+1} = z_k$ 

 $\overline{M}$  $z_{k+1} = a_{k+1} + \frac{Fi_{N-k-2}}{Fi}(b_{k+1} - a_{k+1}).$ 

7 этап. Если  $k \neq N-3$ , то принять  $k = k+1$  и перейти к этапу 5.

Если  $k = N-3$ , то всегда  $y_{N-2} = z_{N-2} = \frac{(a_{N-2} + b_{N-2})}{2}$ , то есть отсутствует точка вычисления функции. В этом случае следует Принять **НОВОГО**  $y_{N-1} = y_{N-2} = z_{N-2}$ ;  $z_{N-1} = y_{N-1} + \varepsilon$ . В точках  $y_{N-1}$ ,  $z_{N-1}$  вычисляются значения функции и находятся границы конечного интервала неопределенности:

- если  $F(y_{N-1}) \leq F(z_{N-1})$ , то принять  $a_{N-1} = a_{N-2}, b_{N-1} = z_{N-1}$ ;

- если  $F(y_{N-1}) > F(z_{N-1})$ , то принять  $a_{N-1} = y_{N-1}, b_{N-1} = b_{N-2}$ .

Процесс поиска завершается и  $x^* \in [a_{N-1}, b_{N-1}]$ . В качестве приближенного решения можно принять любую точку интервала, рекомендуется  $x^* = \frac{a_{N-1} + b_{N-1}}{2}$ .

Характеристика относительного уменьшения начального интервала неопределенности  $R(N) = \frac{1}{Fi_N}$ , где N количество вычислений функции.

### 6. Метод квадратичной интерполяции (метод Пауэлла)

Метод квадратичной интерполяции относится к последовательным стратегиям. Задается начальная точка и с помощью пробного шага находятся три точки так, чтобы они были как можно ближе к искомой точке минимума. В полученных точках вычисляются значения функции. Затем строится интерполяционный полином второй степени, проходящий через эти три точки. В качестве

приближения точки минимума берется точка минимума полинома. Процесс поиска заканчивается, когда полученная точка отличается от наилучшей из трех опорных точек не более, чем на заданную величину.

### Алгоритм поиска точки минимума с квадратичной интерполяцией

Алгоритм поиска минимума функции сводится к выполнению следующих этапов.

1 этап. Задать начальную точку  $x_1$ , величину шага  $\Delta x > 0$ ,  $\varepsilon_1$ ,  $\varepsilon_2$  - малые положительные числа, характеризующие точность.

2 этап. Вычислить  $x_2 = x_1 + \Delta x$ .

3 этап. Вычислить  $f_1 = F(x_1)$ ,  $f_2 = F(x_2)$ .

4 этап. Если  $F(x_1) > F(x_2)$ , то принять  $x_3 = x_1 + 2\Delta x$ .

Если  $F(x_1)$  ≤  $F(x_2)$ , то принять  $x_3 = x_1 - \Delta x$ .

5 этап. Вычислить  $f_3 = F(x_3)$ .

6 этап. Найти  $F_{\min} = \min(f_1, f_2, f_3), x_{\min} = x_i : F(x_i) = F_{\min}$ .

7 этап. Вычислить точку минимума интерполяционного полинома, построенного по трем точкам:

$$
\overline{x} = \frac{1}{2} \frac{f_1 \cdot (x_2^2 - x_3^2) + f_2 \cdot (x_3^2 - x_1^2) + f_3 \cdot (x_1^2 - x_2^2)}{f_1 \cdot (x_2 - x_3) + f_2 \cdot (x_3 - x_1) + f_3 \cdot (x_1 - x_2)}
$$

и величину  $F(\bar{x})$ . Если знаменатель в формуле для  $\bar{x}$  на некоторой итерации обращается в нуль, то результатом интерполяции является прямая линия. В этом случае рекомендуется принять  $x_1 = x_{min}$  и перейти к шагу 2.

8 этап. Проверить выполнение условий окончания

$$
\left|\frac{F_{\min} - F(\bar{x})}{F(\bar{x})}\right| < \varepsilon_1, \quad \left|\frac{x_{\min} - \bar{x}}{\bar{x}}\right| < \varepsilon_2
$$

Если оба условия выполнены, то процедура закончена и  $x^* \cong x$ .

Если хотя бы одно из условий не выполнено и  $\bar{x} \in [x_1, x_2]$ , выбрать наилучшую точку ( $x_{min}$  или  $\overline{x}$ ) и две точки по обе стороны от нее. Переобозначить эти точки в порядке возрастания и перейти к этапу 6.

Если хотя бы одно из условий не выполнено и  $\bar{x} \notin [x_1, x_2]$ , то принять  $x_1 = \bar{x}$ и перейти к этапу 2.

### Варианты заданий

Варианты заданий приведены в таблице.

Таблица. Варианты заданий

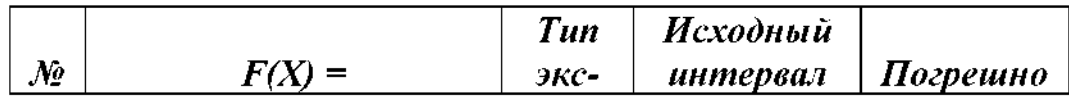

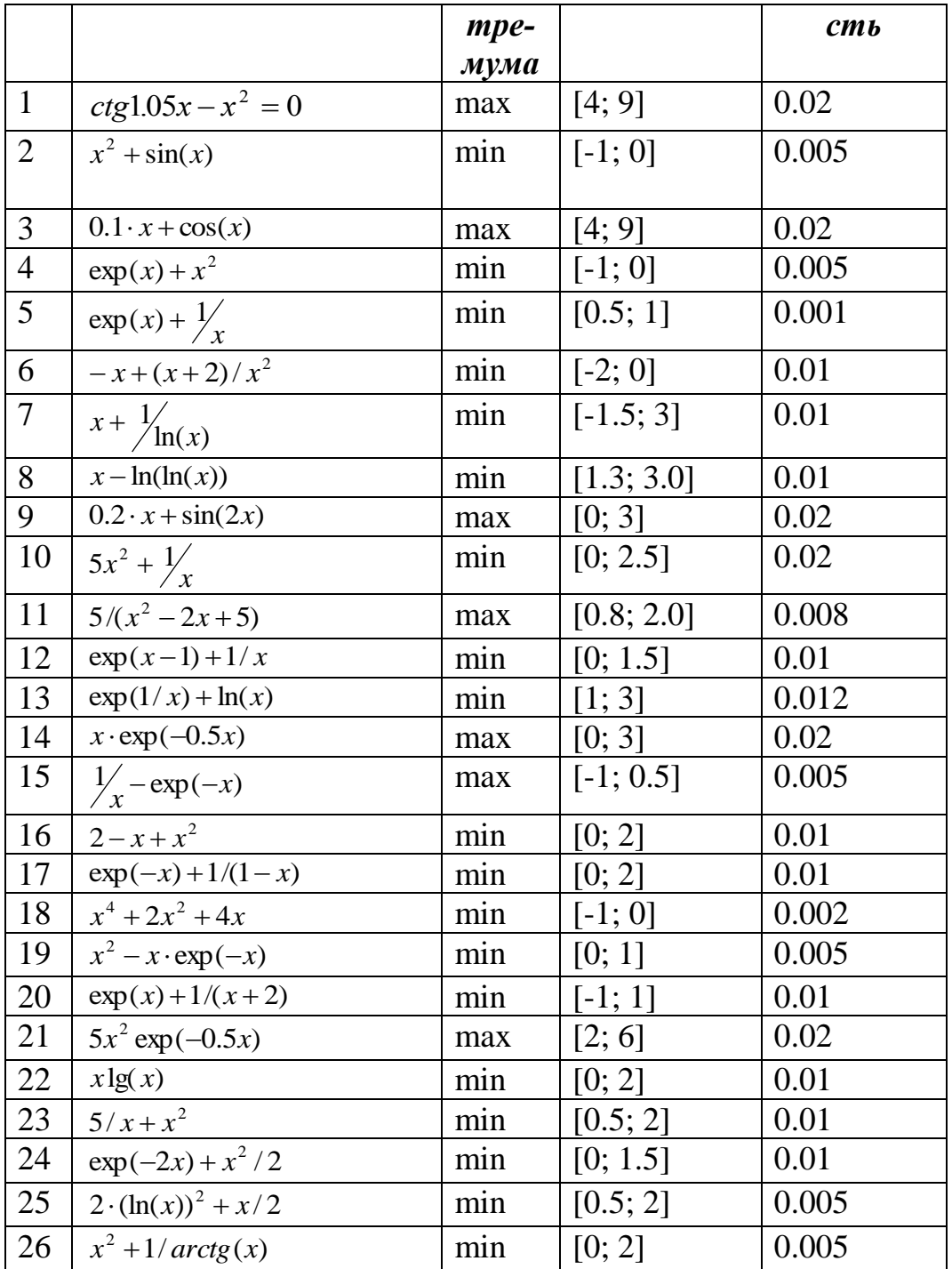

### **Контрольные вопросы**

- 1. В чем состоит необходимое и достаточное условие экстремума одномерной функции?
- 2. В чем заключается условие унимодальности функции и как это условие используется?
- 3. Понятие выпуклой функции.
- 4. Как найти экстремум функции?
- 5. Как ведет себя производная в области точки экстремума?
- 6. Верно ли утверждение, что всякая выпуклая непрерывная на отрезке функция является на этом отрезке унимодальной?
- 7. Как ведет себя касательная к выпуклой функции? Поведение ее в области экстремума?
- 8. Можно считать, что глобальный минимум является локальным? А наоборот?
- 9. В чем различие между пассивным и последовательным поиском?
- 10. Что называют интервалом неопределенности в задачах одномерной оптимизации?
- 11. В чем состоит метод дихотомии?
- 12. Какие трудности возникают в методе квадратичной аппроксимации?
- 13. Каким образом сравнивают эффективность методов прямого поиска?

# Лабораторная работа 3

## <span id="page-21-0"></span>Нахождение экстремума унимодальной функции на отрезке методом дихотомии.

Цель. Изучить метод дихотомии одномерного поиска точки экстремума унимодальной функции.

Задание. Для своего варианта по приведенному образцу решения найти методом дихотомии точку экстремума унимодальной функции на заданном отрезке с указанной точностью.

### Краткие теоретические положения.

### Метол лихотомии

Метод относится к последовательным стратегиям. Задается начальный интервал неопределенности и требуемая точность. Алгоритм опирается на анализ значений функции в двух точках. Для их нахождения текущий интервал неопределенности делится пополам и в обе стороны от середины откладывается по  $\frac{\varepsilon}{2}$ , где  $\varepsilon$  малое положительное число. Поиск заканчивается, если длина текущего интервала неопределенности меньше заданной величины.

## Алгоритм поиска точки минимума методом дихотомии

Алгоритм поиска минимума функции сводится к выполнению следующих этапов.

1 этап. Задается начальный интервал неопределенности  $L_0 = [a_0, b_0]$  и  $\alpha > 0$  требуемая точность,  $\varepsilon > 0$  - малое положительное число.

2 этап. Задать  $k = 0$ .

3 97a
$$
\pi
$$
.**Вычисли** $\tau$ **b**<sub>*k*</sub> =  $\frac{a_k + b_k - \varepsilon}{2}$ ,  $F(y_k)$ ,  $z_k = \frac{a_k + b_k + \varepsilon}{2}$ ,  $F(z_k)$ .

4 этап. Если  $F(y_k) \leq F(z_k)$ , принять  $a_{k+1} = a_k$ ,  $b_{k+1} = z_k$  и перейти к этапу 5.

Если  $F(y_k) > F(z_k)$ , принять  $a_{k+1} = y_k, b_{k+1} = b_k$ .

5 этап. Вычислить  $|L_{2(k+1)}| = |b_{k+1} - a_{k+1}|$  и проверить условие окончания:

Если  $|L_{2(k+1)}|$  ≤  $\alpha$ , то процесс поиска завершается и  $x^* \in L_{2(k+1)} = [a_{k+1}, b_{k+1}]$ . В качестве приближенного решения принимают середину последнего интервала  $x^* \cong \frac{a_{k+1} + b_{k+1}}{2}$ .

Если  $|L_{2(k+1)}| > \alpha$ , то принять  $k = k+1$  и перейти к этапу 3.

Для оценки сходимости метода используется характеристика относительного уменьшения начального интервала неопределенности  $R(N) = \frac{1}{2^{N/2}}$ , где N коли-

### чество вычислений функции

## Пример выполнения

Индивидуальное задание: вариант 2, отрезок поиска [-1.0, 0], найти минимум, точность поиска eps=0.006.

Выполнение лабораторной работы производится с использованием вспомогательной учебной программы "функциональный генератор". Расчетные значения заполняются в табличной форме в пакете Excel, как показано на рисунке 1.

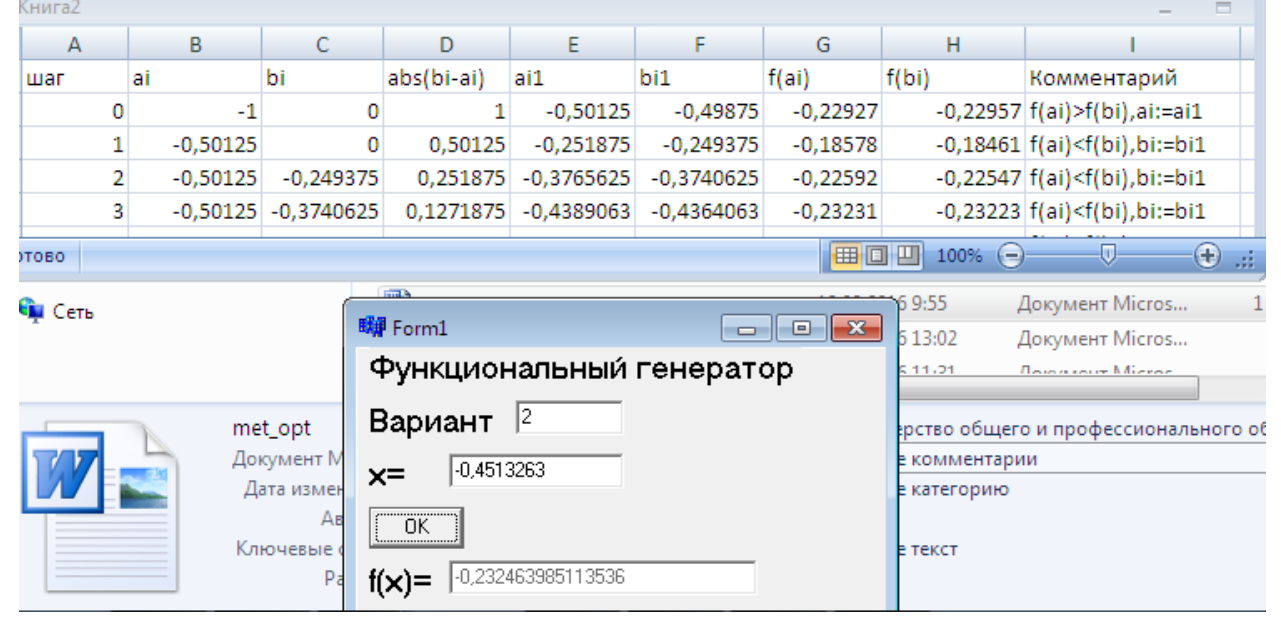

Рис.1 Нахождение минимума функции на отрезке унимодальности методом дихотомии.

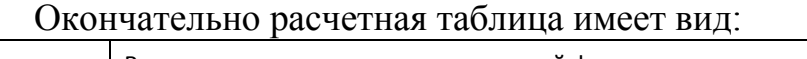

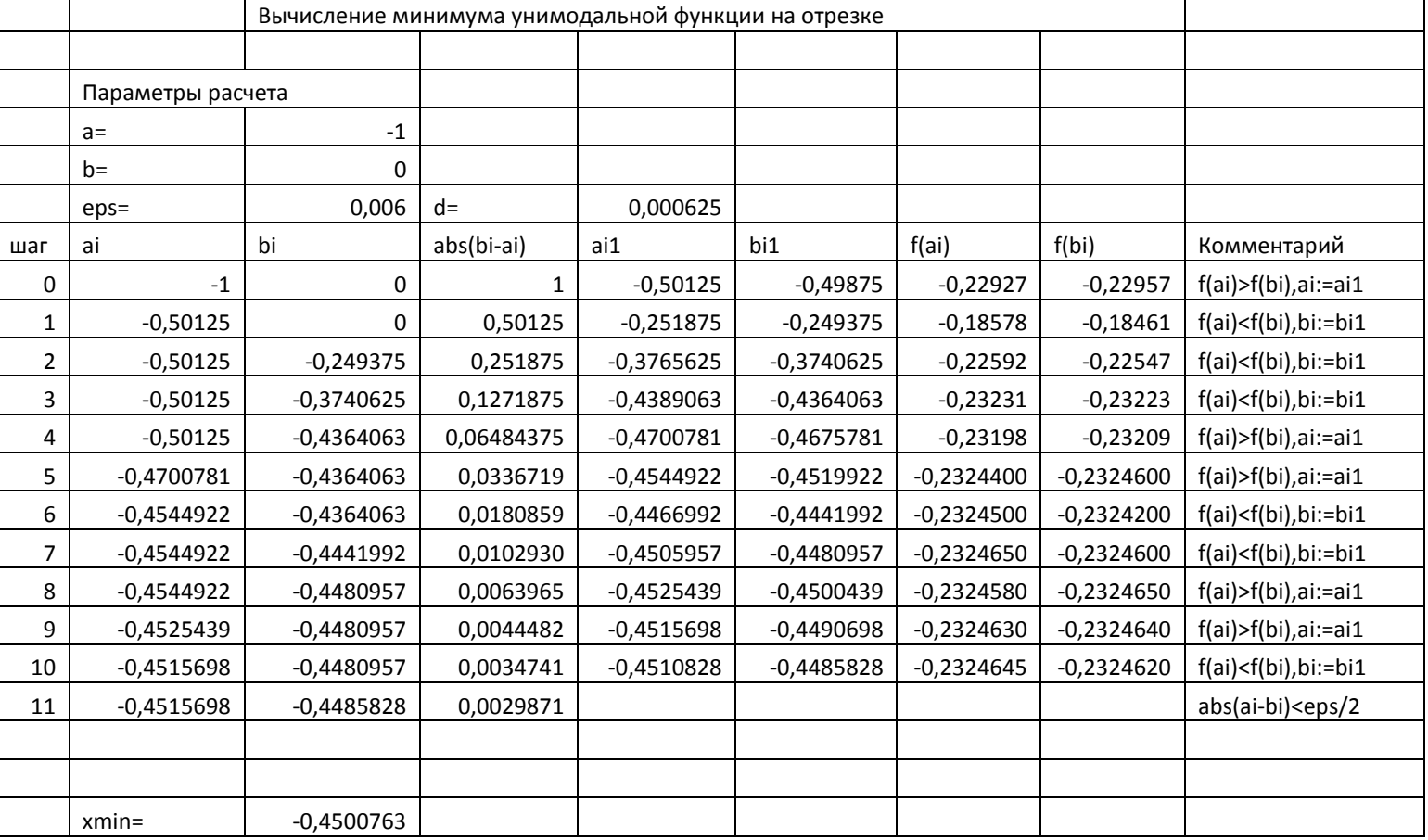

При заполнении таблицы в пакете Excel с целью автоматизации расчетов используем следующие функции в ячейках

1) Расчет промежуточных пробных значений  $a_{i1}$ , $b_{i1}$  на текущем отрезке поиска [a<sub>i</sub>,b<sub>i</sub>]. По алгоритму метода дихотомии имеем d=eps/8; a<sub>i1</sub>=(a<sub>i</sub>+b<sub>i</sub>)/2d;  $b_{i1} = (a_i + b_i)/2 + d$ ;

Соответственно в ЕХСЕL имеем:

 $d=$  $\equiv$ C9/8  $abs(bi-ai)$  $ai1$  $\mathbf{bi}1$  $=ABS(B11-C11)$  $=(\$B11+\$C11)/2-E9$  $=(\$B11+\$C11)/2+E9$ 

2) Расчет  $a_{i+1}, b_{i+1}$  по значениям  $f(a_i), f(b_i)$ . По алгоритму метода дихотомии имеем:

If  $f(a_i)$  >= $f(b_i)$  { $a_{i+1} = a_{i1}$ ; $b_{i+1} = b_i$ ;} else { $b_{i+1} = b_{i1}$ ; $a_{i+1} = a_i$ }. B Excel coorsercts enно строим функции вида

 $=$  ECJI $M(G21)$  $=$  H21; E21; B21)  $=$  ECJI $M(G21)$  $=$  H21; C21; F21)

### Индивидуальное задание.

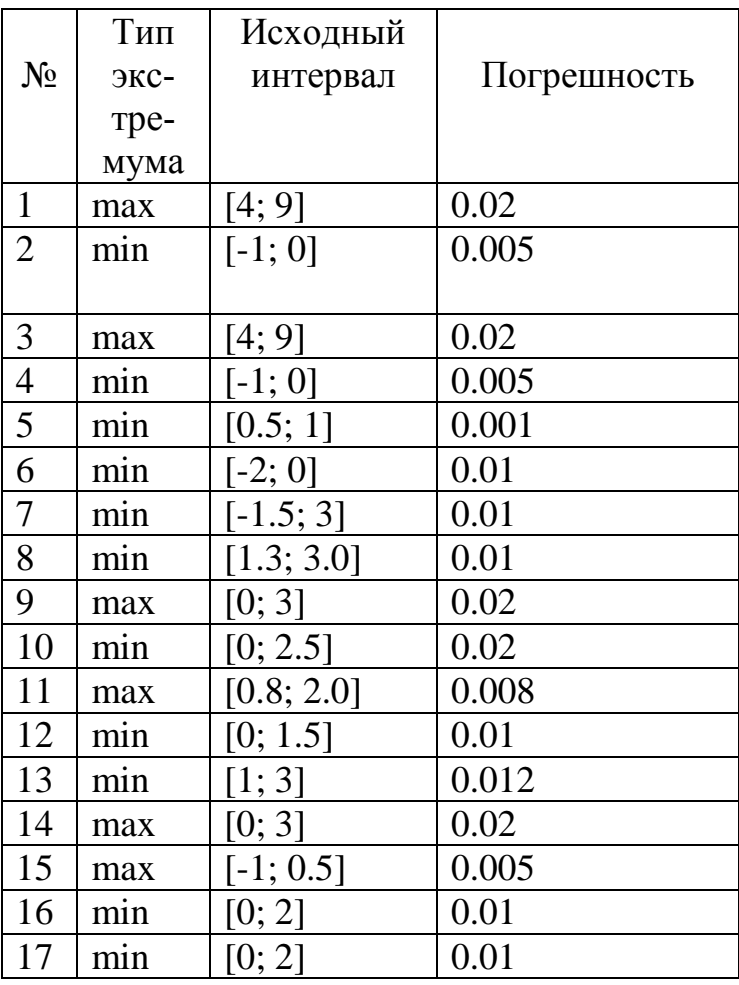

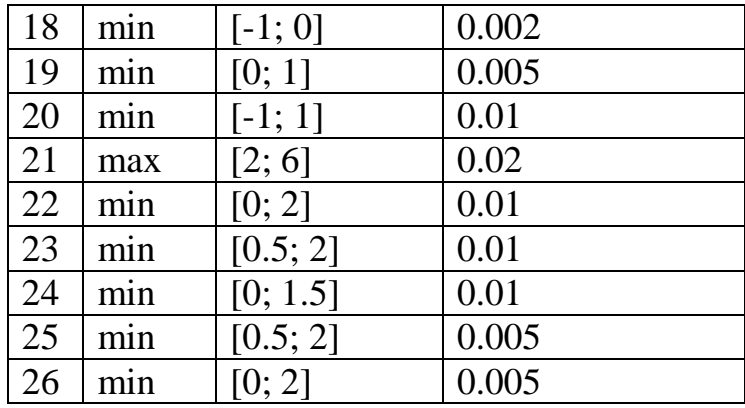

### **Контрольные вопросы.**

- 14.В чем состоит необходимое и достаточное условие экстремума одномерной функции?
- 15.В чем заключается условие унимодальности функции и как это условие используется?
- 16.Понятие выпуклой функции.
- 17.Как найти экстремум функции?
- 18.Как ведет себя производная в области точки экстремума?
- 19.Верно ли утверждение, что всякая выпуклая непрерывная на отрезке функция является на этом отрезке унимодальной?
- 20.Как ведет себя касательная к выпуклой функции? Поведение ее в области экстремума?
- 21.Можно считать, что глобальный минимум является локальным? А наоборот?
- 22.В чем различие между пассивным и последовательным поиском?
- 23. Что называют интервалом неопределенности в задачах одномерной оптимизации?
- 24. В чем состоит метод дихотомии?

# Лабораторная работа 4

# <span id="page-25-0"></span>Условный экстремум при ограничениях типа равенств. Метод множителей Лагранжа.

Цель. Изучить метод Лагранжа решения экстремальных задач с ограничения-MИ.

Задание. Найти точку абсолютного минимума в данной задаче с ограничения-MИ.

# Краткие теоретические положения.

Задачей гладкой конечномерной оптимизации с ограничениями типа равенств и неравенств называется задача вида:

$$
f_0(x) \rightarrow \min;
$$

$$
f_i(x) \le 0, i = 1,..., m';
$$
 (P)

 $f_i(x) = 0, i = m'+1,...,m$ 

Теорема 1(Метод Лагранжа). Пусть точка  $x^* = (x_1^* \ x_2^* \ \cdots \ x_n^*)^T$  является точкой локального минимума в задаче (1). Рассмотрим функцию Лагранжа:

$$
L(x,\lambda) = \sum_{i=0}^{m} \lambda_i \cdot f_i(x).
$$
 Найдется такой вектор  $\lambda = (\lambda_0, ..., \lambda_m)^T$ , что в точке  $x^*$  выпол-

няются условия:

1) Стационарности функции Лагранжа:

$$
\frac{\partial L(x^*, \lambda)}{\partial x_i} = 0, \ j = 1, \dots, m. \tag{2}
$$

2) Дополняющей нежесткости:

$$
\lambda_i \cdot f_i(x^*) \quad i = 1, \dots, m' \tag{3}
$$

3) Неотрицательности  $\lambda_i$  ≥ 0, *i* = 1,..., *m*'. (4)

Условия (2)-(4) позволяют выделить конечное множество точек

 $A_1(x_1, y_1),..., A_k(x_k, y_k)$  подозрительных на экстремум, из которых, опираясь на соответствующие значения целевой функции  $f(A_1(x_1, y_1)),..., f(A_k(x_k, y_k))$ выделить точку абсолютного минимума.

При этом используется теорема Вейершрасса:

Теорема 2. Пусть непрерывная функция  $f(x) = f(x_1,...,x_n)$  обладает свойством  $f(x)$   $\longrightarrow$   $\infty$ , тогда она имеет абсолютный минимум на любом

ограниченном замкнутом подмножестве в R<sup>n</sup>.

# Пример выполнения.

$$
f_0(x_1, x_2, x_3) = x_1^2 + x_2^2 + x_3^2 \to \text{min};
$$
  
2 \cdot x\_1 - x\_2 + x\_3 \le 5;

$$
x_1 + x_2 + x_3 = 3;
$$

Решение.

1. Функция Лагранжа

$$
L(x_1, x_2, x_3, \lambda_0, \lambda_1, \lambda_2) = \lambda_0 \cdot (x_1^2 + x_2^2 + x_3^2) + \lambda_1 \cdot (2 \cdot x_1 - x_2 + x_3 - 5) + \lambda_2 \cdot (x_1 + x_2 + x_3 - 3)
$$

2. Условия стационарности:

$$
\frac{\partial L(x,\lambda)}{\partial x_1} = 2 \cdot \lambda_0 \cdot x_1 + \lambda_1 \cdot 2 + \lambda_2 = 0;
$$
  

$$
\frac{\partial L(x,\lambda)}{\partial x_2} = 2 \cdot \lambda_0 \cdot x_2 - \lambda_1 + \lambda_2 = 0;
$$
  

$$
\frac{\partial L(x,\lambda)}{\partial x_3} = 2 \cdot \lambda_0 \cdot x_3 + \lambda_1 + \lambda_2 = 0;
$$

- 2. Условия дополняющей нежесткости:  $\lambda_1 \cdot (2 \cdot x_1 - x_2 + x_3 - 5) = 0;$
- 3. Неотрицательносьти

 $\lambda_1 \geq 0$ .

4. Связи:

$$
x_1 + x_2 + x_3 = 3.
$$

Рассмотрим сначала случай  $\lambda_0 = 0$ . Получим систему:

$$
+\lambda_1 \cdot 2 + \lambda_2 = 0;
$$
  

$$
-\lambda_1 + \lambda_2 = 0;
$$
  

$$
+\lambda_1 + \lambda_2 = 0;
$$

Из этой системы определяем, что  $\lambda_0 = \lambda_1 = \lambda_2 = 0$ . Но это невозможно, так как вектор множителей Лагранжа должен быть отличен от 0. Поэтому  $\lambda_0 > 0$ , можно взять  $\lambda_0 = 1/2$ . Получаем систему:

$$
x_1 + \lambda_1 \cdot 2 + \lambda_2 = 0;
$$
  
\n
$$
x_2 - \lambda_1 + \lambda_2 = 0;
$$
 (5)  
\n
$$
x_3 + \lambda_1 + \lambda_2 = 0;
$$

Рассмотрим 2 подслучая:

A) 
$$
\lambda_1 \neq 0
$$
.

Тогда из условия 2 и 4 получаем

$$
2 \cdot x_1 - x_2 + x_3 - 5 = 0;
$$

$$
x_1 + x_2 + x_3 = 3 \; ;
$$

Используя (5) данную систему можно записать в виде:

$$
-2\cdot(\lambda_1\cdot 2+\lambda_2)-(\lambda_1-\lambda_2)-(\lambda_1+\lambda_2)-5=0;
$$
  
 
$$
-(\lambda_1\cdot 2+\lambda_2)+\lambda_1-\lambda_2-(\lambda_1+\lambda_2)=3;
$$

Эту систему можно записать в виде:

$$
= 6 \cdot \lambda_1 + 2 \cdot \lambda_2 = -5;
$$

$$
-2 \cdot \lambda_1 - 3 \cdot \lambda_2 = 3.
$$

Решая эту систему получаем  $\lambda_1 = -\frac{9}{14}$ ,  $\lambda_2 = \frac{-4}{7}$ . При этом не выполняется условие неотрицательности 3. Следовательно, данный случай невозможен.

Подслучай В)  $\lambda_1 = 0$ . Получаем:  $x_1 + \lambda_2 = 0;$  $x_2 + \lambda_2 = 0;$  $x_3 + \lambda_2 = 0;$ 

Следовательно,  $x_1 = x_2 = x_3 = -\lambda_2$ . Подставляя данное соотношение в 4, получаем  $x_1 = 1, x_2 = 1, x_3 = 1, f(1,1,1) = 3.$ 

Используя теорему Вейершрасса будем иметь  $x = (1,1,1) = abs \min(P)$ .

Индивидуальные задания.

1. 
$$
x_1x_2x_3 \rightarrow \text{extr};
$$
  $x_1^2 + x_2^2 + x_3^2 \le 1$ .  
\n2.  $\max x_j^2 \rightarrow \text{extr};$   $\sum_{j=1}^n x_j^4 \le 1$ .  
\n3.  $\sum_{j=1}^n x_j^4 \rightarrow \text{extr};$   $\sum_{j=1}^n x_j^2 \le 1$ .  
\n4.  $e^{x_1-x_2} - x_1 - x_2 \rightarrow \text{extr};$   $x_1 + x_2 \le 1$ ,  $x_1 \ge 0$ ,  $x_2 \ge 0$ .  
\n5.  $x_1^2 + x_2 \rightarrow \text{extr};$   $x_1^2 + x_2^2 \le 1$ ,  $x_1 \ge 0$ ,  $x_2 \ge 0$ .  
\n6.  $x_1^2 + x_2^2 + x_3^2 \rightarrow \text{extr};$   $x_1 + x_2 + x_3 \le 12$ ,  $x_1 \ge 0$ ,  $x_2 \ge 0$ ,  $x_3 \ge 0$ .  
\n7.  $x_1^2 + 4x_2^2 + x_3^2 \rightarrow \text{extr};$   $x_1 + x_2 + x_3 \le 12$ ,  $x_1 \ge 0$ ,  $x_2 \ge 0$ ,  $x_3 \ge 0$ .  
\n8.  $x_1^2 + x_2^2 + x_3^2 \rightarrow \text{extr};$   $x_1 + x_2 + x_3 \le 1$ ,  $x_1 \ge 0$ ,  $x_1 + x_2 - x_3 = \frac{1}{2}$ .  
\n9.  $2x_1^2 + 2x_1 + 4x_2 - 3x_3 \rightarrow \text{extr};$   $8x_1 - 3x_2 + 3x_3 \le 40$ ,  $-2x_1 + x_2 - x_3 = -3$ ,  $x_2 \ge 0$ .

#### Контрольные вопросы.

- 1. Сформулировать теорему Лагранжа.
- 2. Сформулировать теорему Вейершрасса.
- 3. Привести определение конечномерной гладкой задачи с ограничениями.
- 4. Дать определение локальной точки экстремума.
- 5. Дать определение глобальной точки экстремума.

# Лабораторная работа 5

# <span id="page-28-0"></span>Симплекс-метод решения задачи линейного программирования.

Цель. Научиться применять симплекс-метод для решения задач линейного программирования.

Задание. Решить данную стандартную задачу линейного программирования симплекс-методом.

## Краткие теоретические сведения.

Канонической формой задачи линейного программирования называется следующая задача оптимизации:

 $z(x) = c^T \cdot x \rightarrow \text{max};$  $(1)$  $A \cdot x = b$ :  $(2)$  $(3)$  $x \geq 0$ :  $\Gamma$ ле  $x = (x_1 \quad x_2 \quad \cdots \quad x_n)^T;$  $c = (c_1 \quad c_2 \quad \cdots \quad c_n)^T;$  $b = (b_1 \quad b_2 \quad \cdots \quad b_n)^T \ge 0;$  $A = A[m, n], rg(A) = m; m \le n.$ Разобьем матрицу A на две подматрицы B и N, т.е. запишем  $A = [B|N]$ , где Bневырожденная подматрица  $m \times m$ . Тогда система (2) приобретет вид  $B \cdot x_b + N \cdot x_w = b$ ,  $(4)$ Где вектор х разбит на базисную и небазисную часть следующим образом:  $x = \begin{bmatrix} x_b \\ x_w \end{bmatrix},$ Из (4) следует, что  $B \cdot x_b = -N \cdot x_v + b$  $(5)$ Так как по предположению В - невырожденная матрица, то  $x_h = -B^{-1}N \cdot x_N + B^{-1}b$  $(6).$ Формула (6) означает, что *т* базисных переменных  $x<sub>h</sub>$  выражены через  $n-m$ небазисных переменных  $x<sub>N</sub>$ . Вектор *х* называется базисным решением системы (2), если в нем все небазисные компоненты равны 0, т.е. если  $x_N = 0$  и. следовательно,  $x_h = B^{-1}b$ . Допустимое базисное решение- это такое базисное решение, в котором все элементы базисного вектора неотрицательны, т.е. выполняется условие  $x_h = B^{-1}b \ge 0$ . Такое преобразование, выражение базисных неизвестных через

небазисные выполняется также и в целевой функции. Разобьем вектор цен на базисную и небазисную части:

 $c = \begin{pmatrix} c_b \\ c_c \end{pmatrix}$ . Тогда целевая функция задачи может быть преобразована следующим образом:

$$
z(x) = c^T \cdot x = \begin{bmatrix} c_b \\ c_N \end{bmatrix}^T \cdot \begin{bmatrix} x_b \\ x_N \end{bmatrix} = \begin{bmatrix} c_b^T & c_N^T \end{bmatrix} \cdot \begin{bmatrix} x_b \\ x_N \end{bmatrix} = c_b^T \cdot x_b + c_N^T \cdot x_N.
$$

базисные переменные через небазисные по В данном выражении выразим формуле (6), получим  $z(x) = c_h^T \cdot (-B^{-1}N \cdot x_N + B^{-1}b) + c_N^T \cdot x_N = c_h^T \cdot B^{-1}b - (c_h^T \cdot B^{-1}N - c_N^T) \cdot x_N$ . Таким образом, исходная задача линейного программирования может быть представлена в виде:

$$
z(x) = c_b^T \cdot B^{-1}b - (c_b^T \cdot B^{-1}N - c_N^T) \cdot x_N \to \text{max};
$$
  
\n
$$
x_b = -B^{-1}N \cdot x_N + B^{-1}b \ge 0;
$$
  
\n
$$
x_N \ge 0
$$
\n(9)

Обозначим  $\beta = B^{-1}b$ ,  $\pi = (c_{b}^{T} \cdot B^{-1})^{T}$  задачу (9) можно записать в виде:  $z(x) = c_b^T \cdot \beta - (\pi^T \cdot N - c_N^T) \cdot x_N \rightarrow \text{max};$  $x_h = -B^{-1}N \cdot x_N + \beta \ge 0;$  $(10)$  $x_{N} \geq 0$ Вектор-строка  $d = \pi^T \cdot N - c_N^T$  называется строкой относительных оценок неба-

зисных переменных. Необходимым и достаточным условием оптимальности текущего базисного решения  $x = \begin{bmatrix} x_b = \beta \\ 0 \end{bmatrix}$  является условие  $d = \pi^T \cdot N - c_N^T \ge 0$ , так

как если относительная оценка  $d_i$  некоторой небазисной переменной  $x_i$  отрицательна, то эту небазисную переменную можно увеличить от текущего нулевого значения и в соответствии с уравнением  $z(x) = c_h^T \cdot \beta - (\pi^T \cdot N - c_N^T) \cdot x_N$  получить приращение целевой функции.

На основе анализа относительных оценок небазисных переменных и строится алгоритм симплекс-метода. Предположим у нас имеется текущее допустимое базисное решение с базисной подматрицей В и неотрицательной правой ча-CTLHO  $\beta = B^{-1} \cdot b$ .

Шаг 1. Определение переменной вводимой в базис. Если все относительные оценки неотрицательны, задача решена, текущее базисное решение является оптимальным. Иначе находим наименьшую отрицательную оценку  $d_a < 0$ ,

небазисная переменная  $x_q = 0$  будет увеличиваться и становиться положительной, т.е. будет вводиться в базис.

Шаг 2. Определение переменной выводимой из базиса. При увеличении  $x_a$  какие то базисные переменные н7ачнут уменьшаться, но они не могут быть отрицательными, первая базисная переменная, которая обратиться в 0 или любая из них, если таких переменных будет несколько удаляется из базиса.

Т.е. переменную х<sub>р</sub>, выводимую из базиса, мы определяем из решения следующей задачи:

$$
\frac{\beta_p}{\alpha_{pq}} = \min_{\alpha_{iq>0}} \frac{\beta_i}{\alpha_{iq}} \tag{11}.
$$

Если такая переменная  $x_p$  не существует, т.е. не определяется из уравнения (9), то целевая функция не ограничена и может быть увеличена до ∞, работа алгоритма закончена.

Шаг 3. Преобразование симплекс таблицы методом Гаусса с заданным ведущим элементом. Столбец р, равный удаляется из базисной подматрицы В, а на его место ставится столбец  $\alpha_a$ , что делается преобразованием Гаусса с ведущим элементом  $\alpha_{n,a}$ , при это столбец  $\alpha_a$  должен в позиции  $\alpha_{n,a}$  получить значение, равное 1, а в остальных позициях получить значение равное 0. Преобразование Гаусса распространяется и на столбец  $\beta$  правых частей и на строку  $d$  относительных оценок небазисных переменных, в результате они приобретают обновленные значения, соответствующие новому базису. После этого возвращаемся к шагу $1$ .

Все эти преобразования выполняются внутри специальной таблицы, называемой таблицей симплекс-метода.

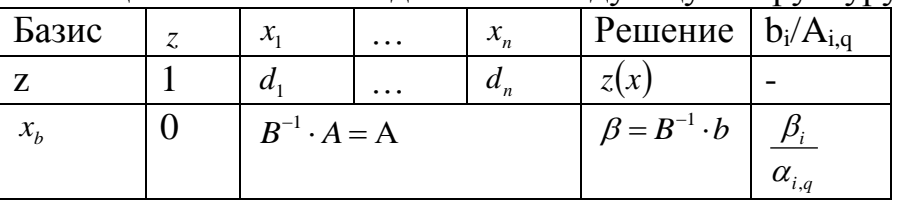

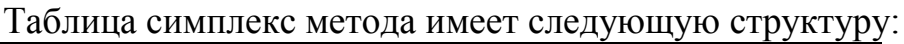

# Пример выполнения.

Решить задачу линейного программирования

 $z = x_1 + 2 \cdot x_2 \rightarrow \text{max};$ 

 $2 \cdot x_1 + x_2 \le 10;$ 

 $x_1 + 2 \cdot x_2 \le 10;$ 

 $x_{12} \geq 0$ .

- 1. Приводим задачу к каноническому виду (1)-(3):
	- $z \rightarrow \text{max}$

 $z - x_1 - 2 \cdot x_2 - 0 \cdot s_1 - 0 \cdot s_2 = 0;$ 

 $2 \cdot x_1 + x_2 + 1 \cdot s_1 + 0 \cdot s_2 = 10;$ 

 $x_1 + 2 \cdot x_2 + 0 \cdot s_1 + 1 \cdot s_2 = 10;$ 

 $x_1, s_1, s_2 \geq 0.$ 

При этом мы ввели в рассмотрение так называемые остаточные перемен-Hbie  $s_1, s_2$ .

2. Заполняем начальную симплекс-таблицу и производим ее анализ в соответствии с алгоритмом симплекс-метода.

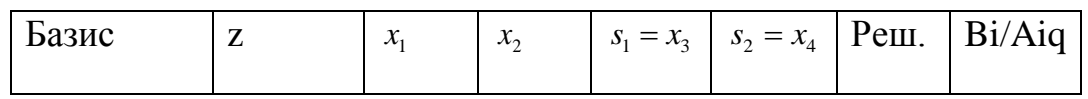

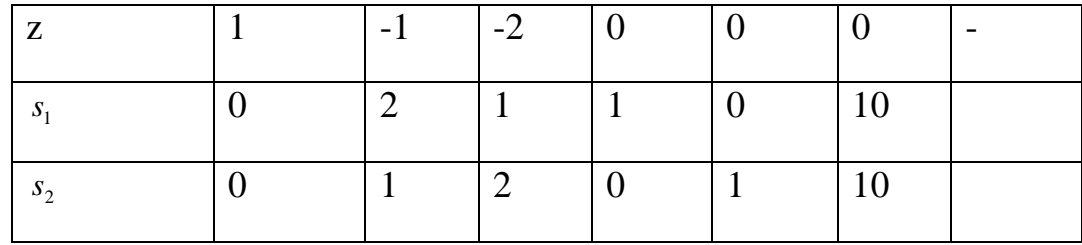

В начальной таблице базисными переменными являются остаточные переменные  $s_1, s_2$ , которые являются 3 и 4 переменной задачи, таким образом, имеем

 $B = \{s_1, s_2\}$ . Базисным переменным соответствует единичная подматрица

матрицы симплекс-таблицы. Переменные  $x_1, x_2$  являются небазисными, их относительные оценки равны соответственно  $d_1 = -1$ ,  $d_2 = -2$ . Наименьшей отрицательной относительной оценкой обладает переменная  $x_2$ , она направляется в базис, что можно записать в виде:  $x_2 \rightarrow B$ . Это означает, что столбец

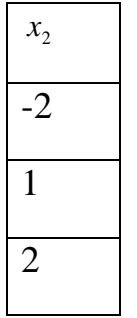

Симплекс таблицы является ведущим и должен быть сделан единичным методом Гаусса. Мы должны определить переменную выводимую из базиса. Для этого рассчитаем отношения правых частей к положительным элементам ведущего столбца и выберем наименьшее:

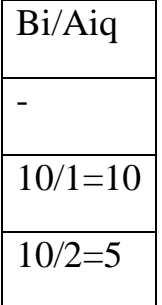

Рассчитанном столбце наименьшее найденное отношение, равное 5, располагается во второй строке симплекс таблицы(отметим, что строки симплекс таблицы нумеруются с 0, причем нулевая строка- это z-строка). Поэтому вторая строка симплекс таблицы будет ведущей, ей соответствует переменная s<sub>2</sub>, которая выводится из базиса, элемент  $\alpha_{22} = 2$  на пересечении ведущей строки и ведущего столбца будет ведущим и он делается равным 1 по методу Гаусса: А) Разделим ведущую строчку на ее ведущий элемент, получим переход от строки

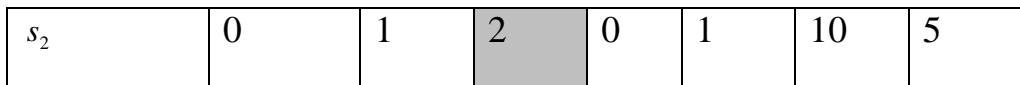

К строке

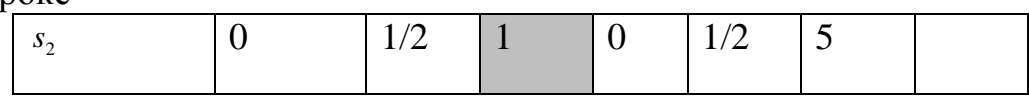

B) Вычтем из z-строки ведущую строку, умноженную на (-2) и из первой строки ведущую строку, умноженную на 1, т.е. сделаем следующие преобразования симплекс-таблицы:

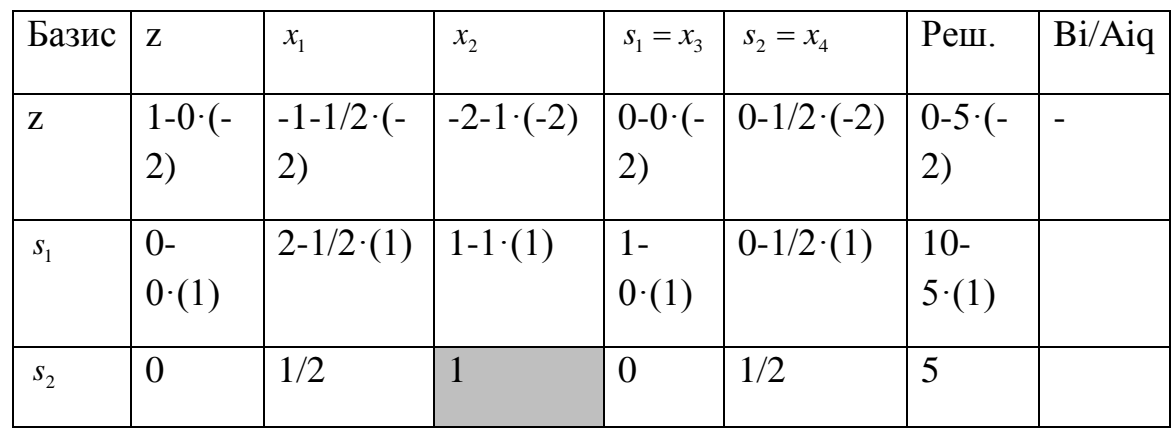

В результате получим следующую симплекс-таблицу:

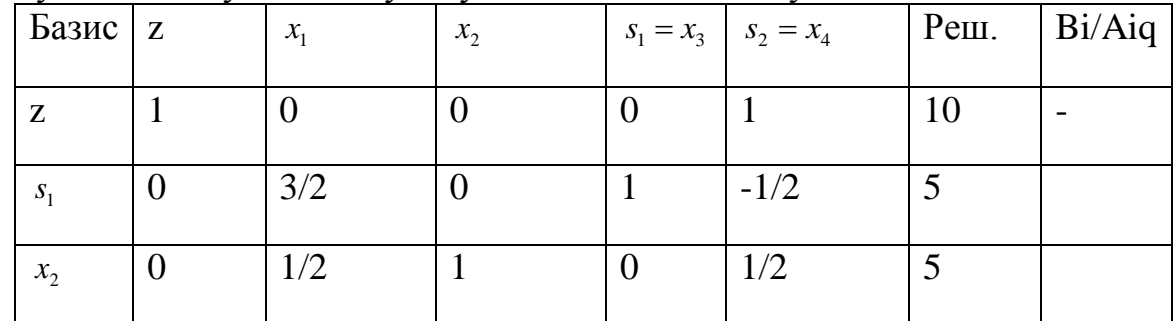

Обрабатываем вторую симплекс-таблицу. В ней относительные оценки всех переменных, т.е. элементы z-строки неотрицательны, получена оптимальная симплекс-таблица. Выписываем ответ задачи:

z=10-максимальная прибыль;

x1=0(небазисная переменная)- производство первого продукта;

x2=5- производство второго продукта;

 $s_1 = 5$ - остаток первого ресурса;

s<sub>2</sub>=0(небазисная переменная)- остаток второго ресурса.

**Индивидуальные задания.**

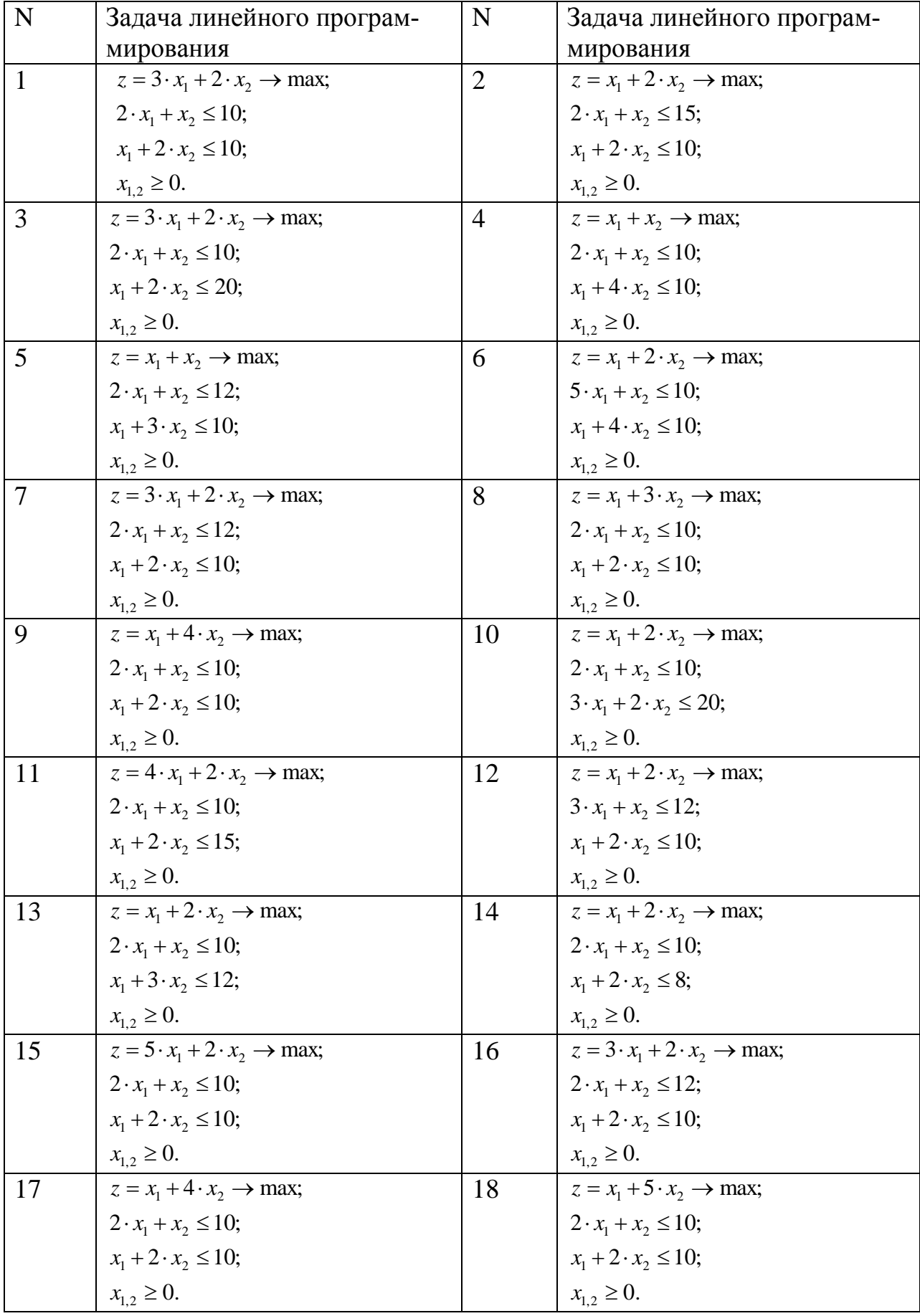

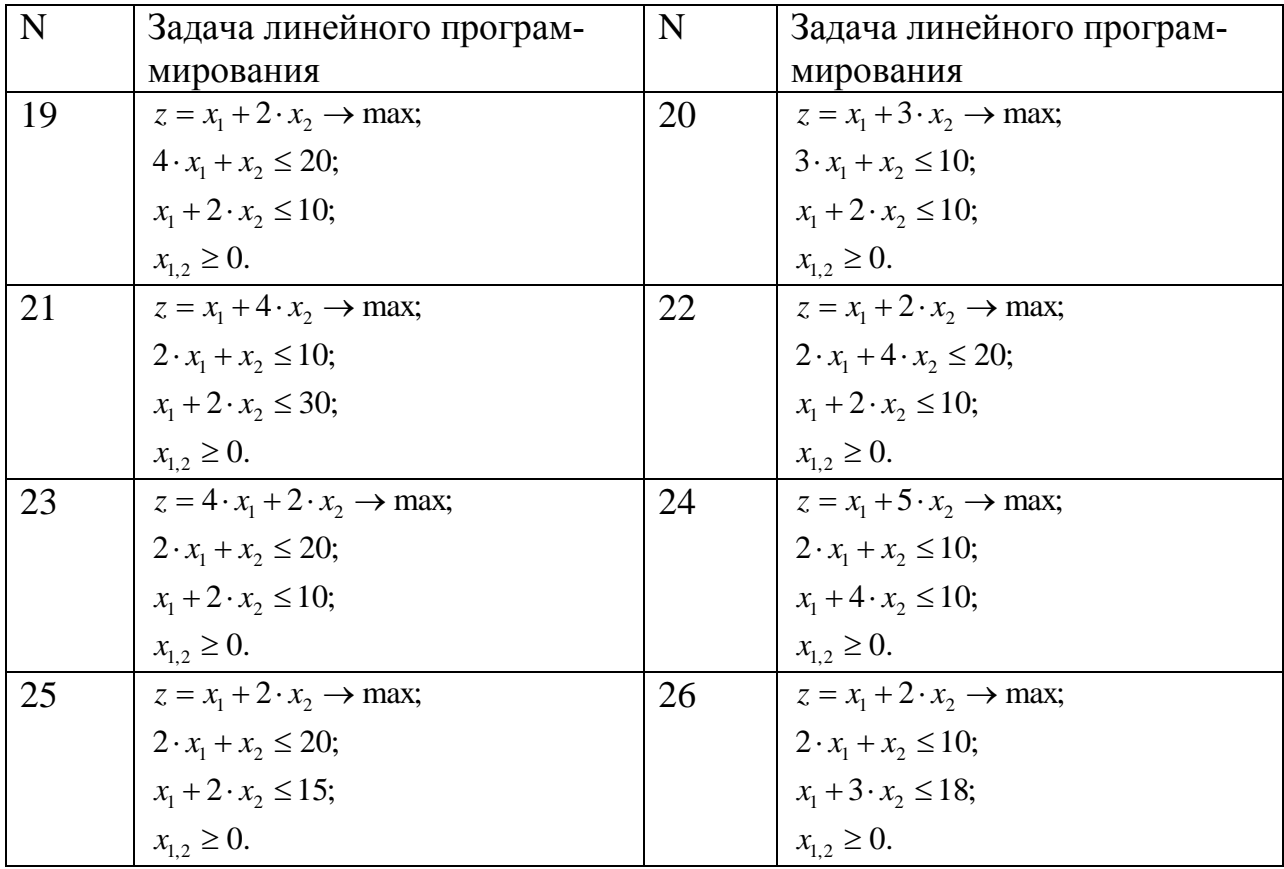

## **Контрольные вопросы.**

- 1. Какой вид имеет каноническая задача линейного программирования.
- 2. Что такое базисное решение, допустимое базисное решение.
- 3. Какой вид имеет преобразованная задача линейного программирования после исключения базисных переменных.
- 4. Какой критерий оптимальности в преобразованной задаче линейного программирования.
- 5. Назвать шаги алгоритма симплекс-метода.

# Лабораторная работа 6. Метолы решения транспортной залачи

<span id="page-35-0"></span>Цель. Изучить метод потенциалов решения транспортной задачи. Задание. Решить индивидуальный вариант по образцу приведенного решения. Краткие теоретические положения.

Транспортная задача — это задача о поиске оптимального распределения поставок однородного товара от поставщиков к потребителям при известных затратах на перевозку (тарифах) между пунктами отправления и назначения Транспортная задача может быть записана в виде прямоугольной таблицы. Пример подобной таблицы приведен ниже:

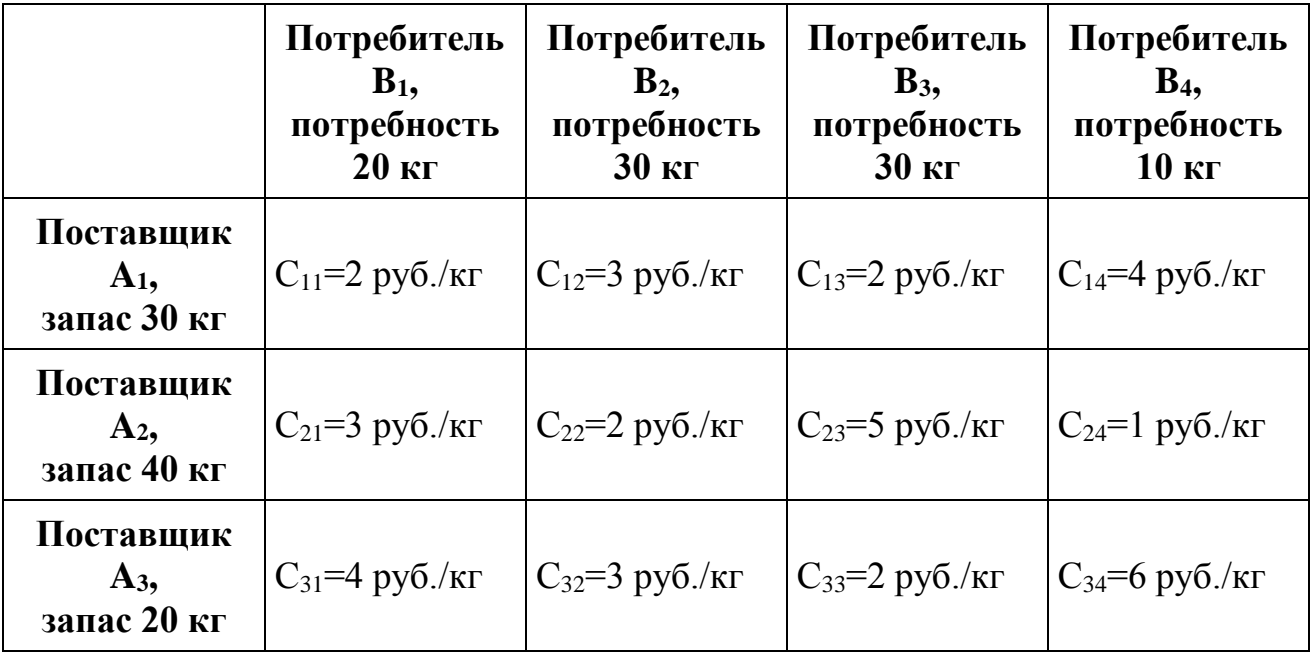

品

Цена перевозки (например, в рублях за 1 килограмм груза)  $C_{ii}$  записывается в ячейки таблицы на пересечении соответствующего потребителя и поставщика (цена может быть и отрицательной — в этом случае она представляет собой прибыль) Неизвестной (искомой) величиной в задаче являются такие объемы перевозки  $x_{ii}$  от поставщиков к потребителям, чтобы минимизировать общие затраты на транспортировку

В табличной записи цены отделяют от объемов перевозки косой чертой или квадратным уголком, в этой статье из соображений лучшей доходчивости они подписаны. При решении транспортной задачи единственными необходимыми арифметическими действиями являются сложение и вычитание. Для поиска начального решения применяют метод северо-западного угла, - метод минимальных тарифов • или метод Фогеля, • а для окончательной оптимизации метод потенциалов. В то же время, транспортная задача является подмножеством задач линейного программирования и может решаться симплексметодом.

# **Балансировка задачи**

Если сумма запасов равна сумме потребностей, то транспортная задача называется *закрытой*. Если равенство не соблюдается, то задача называется *открытой*. Для решения транспортной задачи необходимо, чтобы она была приведена к закрытому виду.

В показанном выше примере, сумма запасов =  $30 + 40 + 20 = 90$  кг, а сумма потребностей = 20 + 30 + 30 + 10 кг = 90 кг (запасы и потребности равны между собой, задача закрытая).

Если это равенство не соблюдено, необходимо ввести фиктивного поставщика или фиктивного потребителя на недостающий или избыточный объем товара, которому нужно приписать нулевую цену доставки. Этот объем будет соответствовать недопоставке или, напротив, избытку товара на складе

## Поиск начального решения

Решение транспортной задачи начинается с поиска допустимого начального решения (плана перевозок), чтобы все запасы поставщиков были распределены по потребителям. Допустимое начальное решение не обязательно оказывается оптимальным, а метод его нахождения может быть как простейшим [\(метод се](http://cyclowiki.org/wiki/%D0%9C%D0%B5%D1%82%D0%BE%D0%B4_%D1%81%D0%B5%D0%B2%D0%B5%D1%80%D0%BE-%D0%B7%D0%B0%D0%BF%D0%B0%D0%B4%D0%BD%D0%BE%D0%B3%D0%BE_%D1%83%D0%B3%D0%BB%D0%B0)[веро-западного угла](http://cyclowiki.org/wiki/%D0%9C%D0%B5%D1%82%D0%BE%D0%B4_%D1%81%D0%B5%D0%B2%D0%B5%D1%80%D0%BE-%D0%B7%D0%B0%D0%BF%D0%B0%D0%B4%D0%BD%D0%BE%D0%B3%D0%BE_%D1%83%D0%B3%D0%BB%D0%B0) или аналоги) или более сложным и приближенным к оптимальному решению (метод минимальных тарифов) , или же вообще произвольным.

## Метод северо-западного угла

Допустимое (но не всегда оптимальное с точки зрения стоимости доставки) начальное решение транспортной задачи можно построить, последовательно перебирая строки таблицы (то есть поставщиков) сверху вниз. В пределах каждой строки нужно перебрать слева направо не охваченных или не полностью охваченных поставками потребителей, записывая в соответствующие ячейки объем поставляемого груза от поставщика в данной строке, и так до исчерпания возможностей поставщика. Таким образом, весь груз от поставщиков будет распределен по потребителям. Этот метод был предложен Данцигом в 1951 г. и назван Чарнесом и Купером «правилом северо-западного угла».

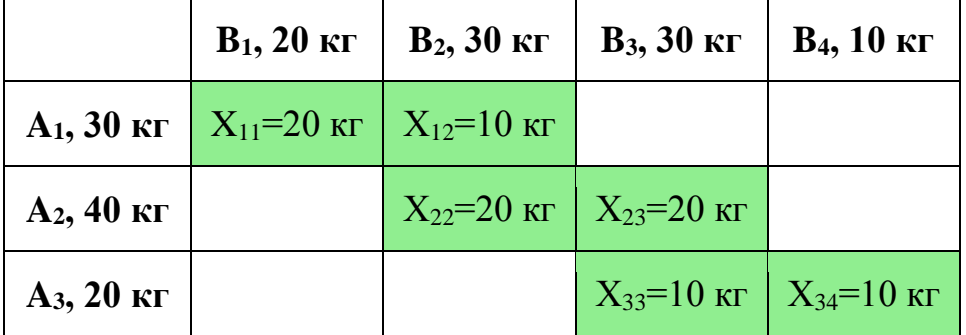

В таблице здесь и далее зеленым цветом отмечены ячейки с ненулевыми объемами перевозки груза (базисные ячейки).

## Метод минимальных тарифов

Другой метод получения начального решения — записывать отгрузки в первую очередь в те ячейки, где тариф минимален. Этот метод позволяет получить более приближенное к оптимальному решение, которое, однако, может потребовать дальнейшей оптимизации. Метод минимальных тарифов с его модификациями (минимальный тариф по строке или минимальный тариф по столбцу) был описан Данцигом в работе 1951 г.

### Метол Фогеля

Для поиска начального решения транспортной задачи можно применить также метод Фогеля, который обычно дает еще более приближенное к оптимальному решение.

Решение транспортной задачи методом потенциалов Метод потенциалов позволяет за несколько шагов (итераций) найти полностью оптимальное решение транспортной задачи. Перед решением задачи этим методом нужно найти допустимое начальное решение одним из методов, описанных в разделе выше. Поскольку у нас нет ограничений на черно-белую полиграфию, для большей ясности ячейки транспортной таблицы в этой статье отмечены разными цветами.

## 1. Проверка правильности распределения объемов

Эта проверка не входит в алгоритм метода потенциалов, но может потребоваться для исключения арифметических ошибок (при ручном расчете на бумаге) или самопроверки алгоритма при компьютерных вычислениях. Особенностью распределения груза по транспортной таблице является совпадение суммы объемов по строкам с запасами соответствующего поставщика, а суммы объемов по столбцам — с потребностями соответствующих потребителей. В показанном выше примере,

- Для 1-й строки: 30 кг =  $20 + 10$  кг
- Для 2-й строки: 40 кг =  $20 + 20$  кг
- Для 3-й строки: 20 кг =  $10 + 10$  кг
- Для 1-го столбца: 20 кг = 20 кг
- Для 2-го столбца: 30 кг =  $10 + 20$  кг
- Для 3-го столбца: 30 кг =  $20 + 10$  кг

# • Для 4-го столбца: 10 кг = 10 кг

## 2. Вычисление общей стоимости транспортировки Этот шаг также не входит в сам алгоритм метода потенциалов, но он полезен для распечатки результатов и показа, что алгоритм движется в правильном направлении, уменьшая на каждом (или не на каждом) шаге общую себестоимость перевозки. Для всех ячеек цена умножается на объем перевозки и полученный результат суммируется.

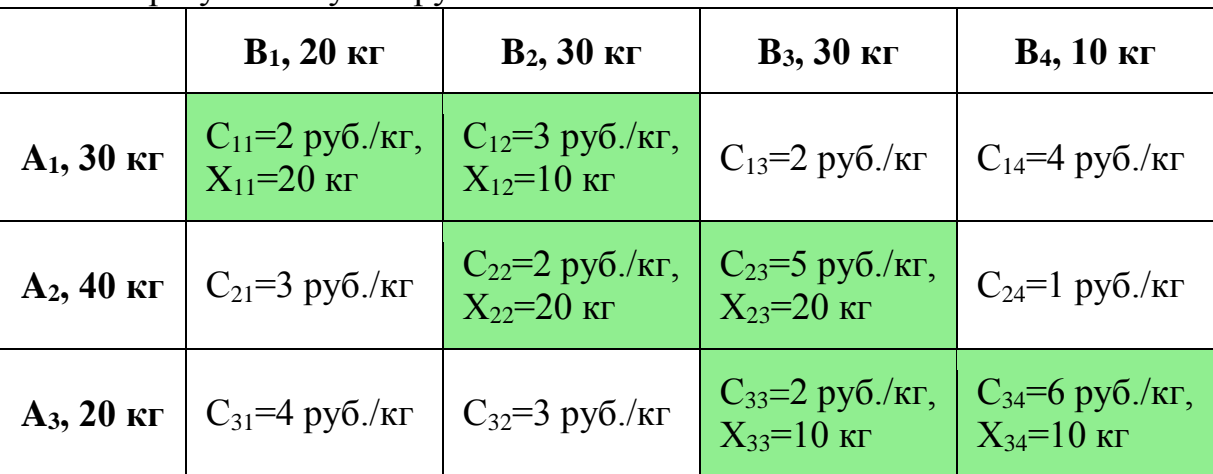

В нашем примере, сумма затрат на перевозку груза составляет  $2\times20 + 3\times10 + 2\times20 + 5\times20 + 2\times10 + 6\times10 = 290$  pyő.

### 3. Разделение ячеек на базисные и свободные

Ячейки (клетки) транспортной таблицы с ненулевыми перевозками называются *базисными*, а клетки с нулевыми объемами перевозки — *свободными*

## 4. Проверка плана на вырожденность

Базисных (см. выше) ячеек таблицы должно быть равно m+n-1, где *m* и *n* — соответственно, число поставщиков и потребителей, иначе решение считается *вырожденным* и требует введения в базис одной из ячеек с нулевой перевозкой (чтобы алгоритм не впал в бесконечный цикл, эта ячейка должна быть случайной).Для исключения ситуаций с вырожденностью к объемам потребления добавляют небольшие *возмущения* — числа, заведомо ничтожные при перевозках (такие как 0.00001), при этом к объему поставки одного из поставщиков добавляют их сумму (или наоборот)

### 5. Вычисление потенциалов

Каждому поставщику *A<sup>i</sup>* соответствует потенциал *Ui*, а каждому потребителю *B<sup>j</sup>* соответствует потенциал *Vj*. Данциг называет потенциалы *U<sup>i</sup>* и *V<sup>j</sup>* симплексмножителями или неявными ценами. Чтобы определить эти потенциалы, полагают, что *U1*=0, а остальные потенциалы вычисляют из соотношения  $U_i + V_j = C_{ii}$ 

для всех занятых (базисных) ячеек таблицы (отмечены зеленым).

|                |                                         | $\mathbf{V}_2$                             | $V_3$                                   | $\mathbf{V}_4$ |
|----------------|-----------------------------------------|--------------------------------------------|-----------------------------------------|----------------|
| $U_1=0$        | $C_{11}=2$ py 6./kr $C_{12}=3$ py 6./kr |                                            |                                         |                |
| $\mathbf{U}_2$ |                                         | $C_{22}=2$ py6./kr $\mid C_{23}=5$ py6./kr |                                         |                |
| $\mathbf{U}_3$ |                                         |                                            | $C_{33}=2$ pyő./kr   $C_{34}=6$ pyő./kr |                |

 $U_1+V_1=2$ . Поскольку  $U_1=0$ , 0+V<sub>1</sub>=2, следовательно, V<sub>1</sub>=2 руб./кг  $U_1+V_2=3$ . Поскольку  $U_1=0$ , 0+V<sub>2</sub>=3, следовательно, V<sub>2</sub>=3 руб./кг  $U_2+V_2=2$ . Поскольку  $V_2=3$ ,  $U_2+3=2$ , следовательно,  $U_2=-1$  руб./кг  $U_2+V_3=5$ . Поскольку  $U_2=-1$ ,  $-1+V_3=5$ , следовательно,  $V_3=6$  руб./кг  $U_3+V_3=2$ . Поскольку  $V_3=6$ ,  $U_3+6=2$ , следовательно,  $U_3=-4$  руб./кг  $U_3+V_4=6$ . Поскольку  $U_3=-4$ ,  $-4+V_4=6$ , следовательно,  $V_4=10$  руб./кг При компьютерной реализации удобно использовать рекурсию: взаимный вызов двух функций, которые отрабатывают алгоритм, соответственно, по строкам и по столбцам. .

6. Проверка решения на оптимальность

Для всех незанятых ячеек (с нулевым объемом перевозки) вычисляют оценки клеток распределительной таблицы  $\Delta ij$  по формуле  $\Delta_{ij} = C_{ij} - U_i - V_j$ , где  $U_i$  и  $V_i$ берутся из вычислений, выполненных в разделе выше (здесь они вписаны в заголовки таблицы).

Для всех занятых ячеек (с ненулевыми объемами перевозки, отмечены зеленым цветом) полагают *Δij=0*, поскольку на следующем шаге нам потребуется значение с минимальной оценкой в незанятых ячейках.

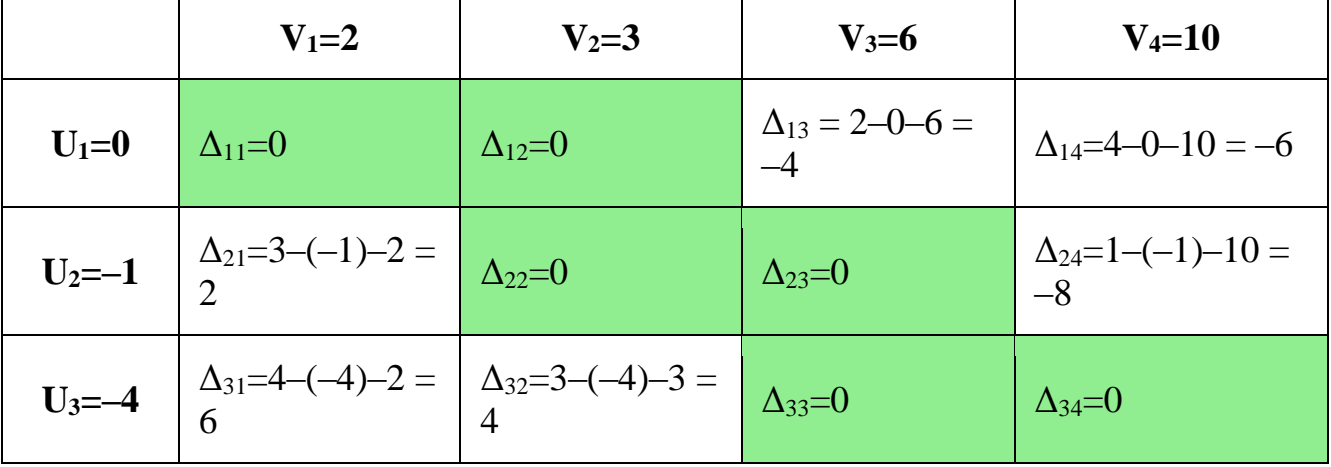

Если в получившейся таблице нет отрицательных значений *Δij*, то план перевозок оптимален и задача решена (переход к шагу 10)[.](http://cyclowiki.org/wiki/%D0%A2%D1%80%D0%B0%D0%BD%D1%81%D0%BF%D0%BE%D1%80%D1%82%D0%BD%D0%B0%D1%8F_%D0%B7%D0%B0%D0%B4%D0%B0%D1%87%D0%B0%2310._PROFIT)

В нашем примере есть отрицательные значения. Наличие отрицательных значений *Δij* означает, что решение не оптимально.

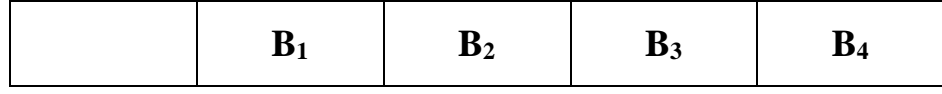

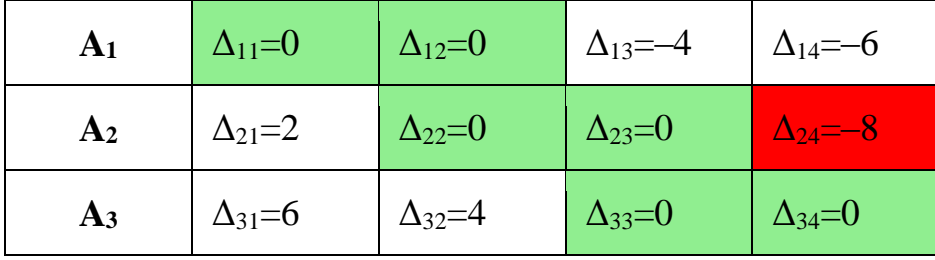

Наименьшее отрицательное значение  $\Delta_{24}=-8$  (начальная вершина для цикла перераспределения поставок, о котором см. ниже) отмечено красным цветом. Если одинаковых отрицательных значений несколько, то берется любое

### 7. Построение цикла

Цикл перераспределения поставок представляет собой замкнутую ломаную линию, которая соединяет начальную вершину (отмечена красным цветом) и занятые (отмеченные в нашем примере зеленым цветом) ячейки транспортной таблицы по определенным правилам.

- 1. Все вершины, кроме начальной, находятся в занятых ячейках таблицы (ячейки с ненулевыми перевозками или «введенные в базис» на шаге 4 (в разделе «Проверка плана на вырожденность» ячейки с нулевой перевозкой — здесь они отмечены в примерах зеленым цветом), при этом охвачены циклом могут быть не все, а лишь некоторые занятые ячейки.
- 2. В каждой вершине цикла встречаются ровно два звена ломаной линии, причем одна из них находится по строке, а другая — по столбцу. Иначе говоря, они пересекаются под прямым углом.
- 3. Линия может пересекать занятые ячейки, не включая их в цикл (включение их в цикл не допускается). Другими словами, никакие три последовательные вершины не могут находиться в одной и той же строке или одном и том же столбие
- 4. Линия может пересекать саму себя, при этом точка пересечения не включается в цикл (исходя из п.2).

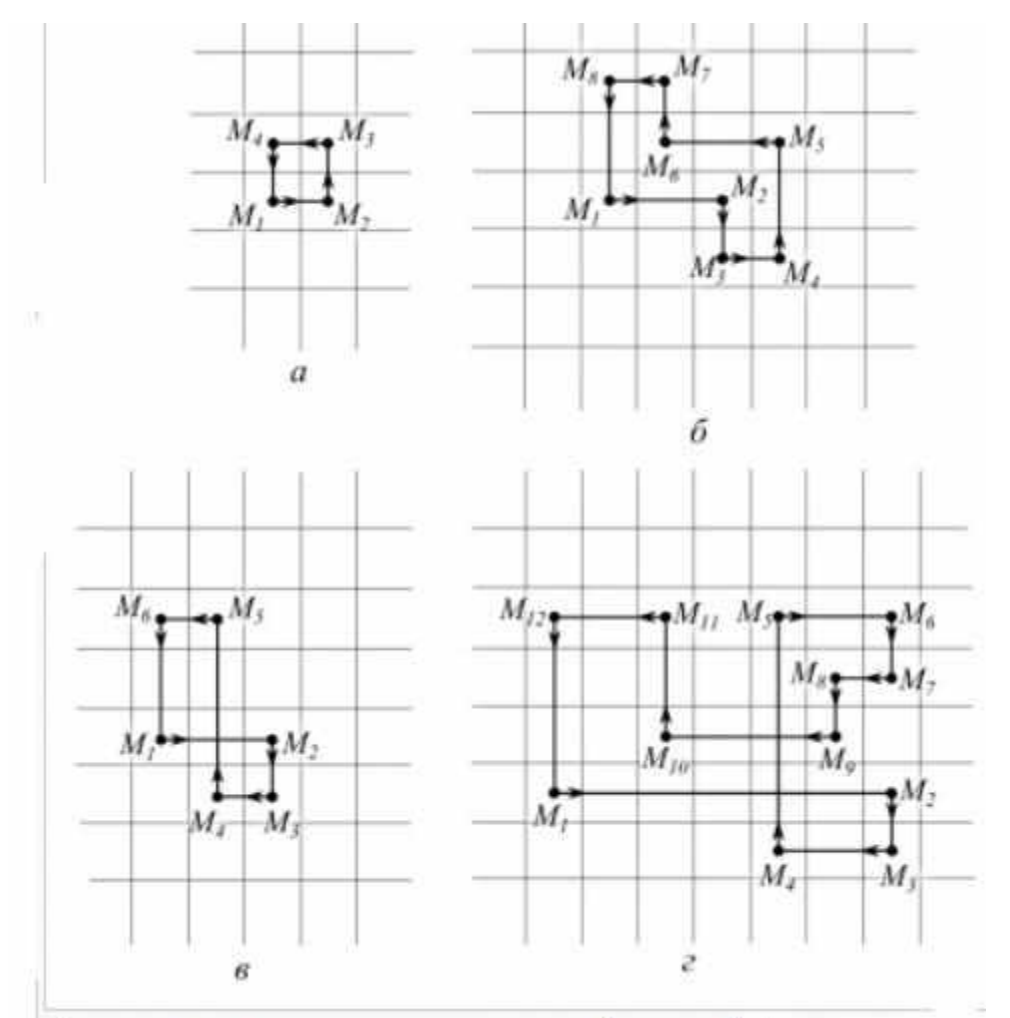

Допустимые циклы для транспортной задачи.

В данном примере имеем:

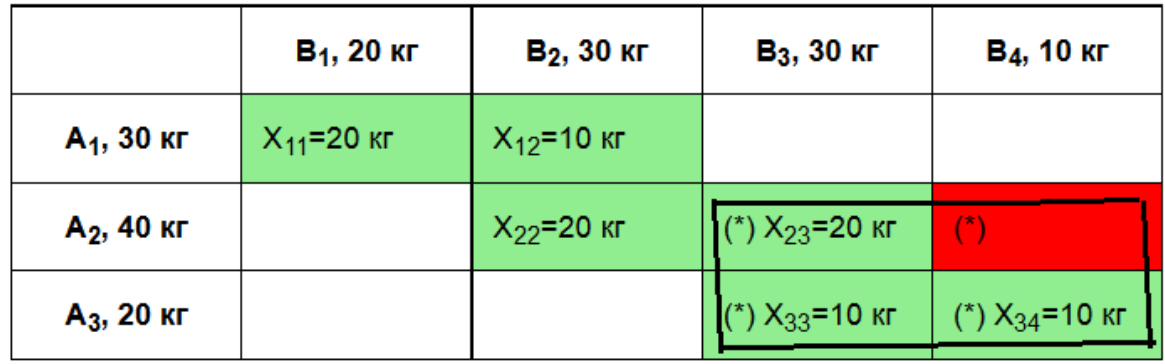

l,

Вершины цикла в этом примере помечены звездочкой (\*). По вершинам цикла нужно перераспределить объемы, чтобы получить следующее приближение к оптимальному решению задачи, как это показано далее.

# 8. Перераспределение поставок по циклу

«Красной» ячейке цикла присваиваем знак (+), следующей по циклу (начать двигаться можно в любом направлении) — знак (–), следующей ячейке цикла — опять (+) и так далее. Находим минимальную поставку по отмеченным знаком (–) вершинам цикла и обозначаем ее *θ*. Эта вершина цикла *Х34*=10 кг помечена желтым цветом. Значение *θ* вычитаем из вершин цикла, которые помечены знаком (–) и прибавляем его к вершинам цикла, которые помечены знаком (+).

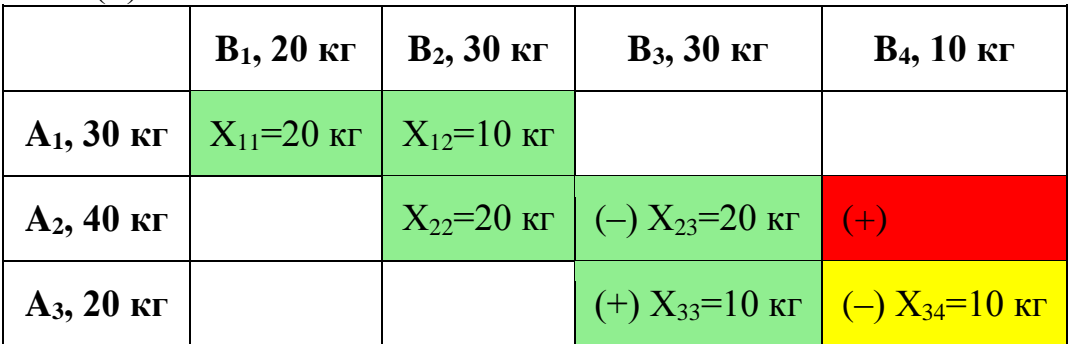

Получаем новое решение, которое чуть-чуть оптимальнее.

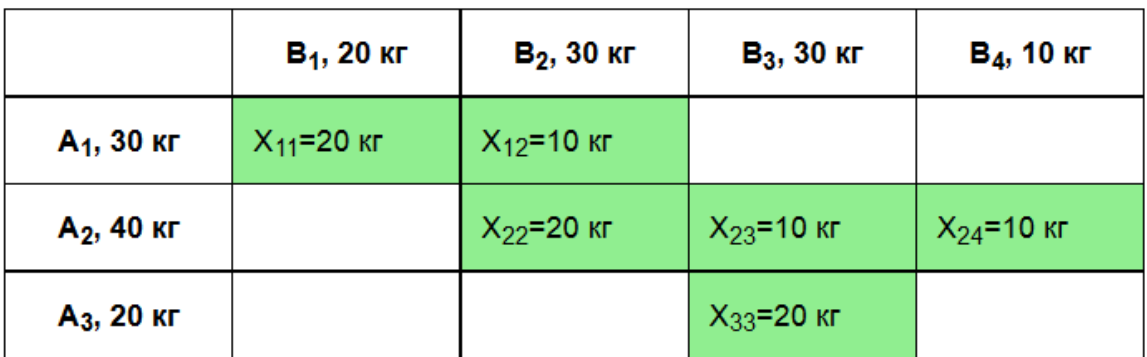

## 9. Зацикливание решения

Поскольку алгоритм является циклическим (итерационным), переходим к пунк- $\text{TV}$  1.  $\blacktriangleright$ 

*Примечание*: есть опасность, что алгоритм впадет в бесконечный цикл из-за вырожденности . Впрочем, по мнению Данцига, те меры, которые можно предпринять для исключения вырожденности (см. [Вырожденность](http://cyclowiki.org/wiki/%D0%92%D1%8B%D1%80%D0%BE%D0%B6%D0%B4%D0%B5%D0%BD%D0%BD%D0%BE%D1%81%D1%82%D1%8C_%D0%B2_%D1%82%D1%80%D0%B0%D0%BD%D1%81%D0%BF%D0%BE%D1%80%D1%82%D0%BD%D0%BE%D0%B9_%D0%B7%D0%B0%D0%B4%D0%B0%D1%87%D0%B5) в транспортной [задаче\)](http://cyclowiki.org/wiki/%D0%92%D1%8B%D1%80%D0%BE%D0%B6%D0%B4%D0%B5%D0%BD%D0%BD%D0%BE%D1%81%D1%82%D1%8C_%D0%B2_%D1%82%D1%80%D0%B0%D0%BD%D1%81%D0%BF%D0%BE%D1%80%D1%82%D0%BD%D0%BE%D0%B9_%D0%B7%D0%B0%D0%B4%D0%B0%D1%87%D0%B5) приводят к успеху в 100 % случаев. Для подстраховки можно применить метод [Фогеля,](http://cyclowiki.org/wiki/%D0%9C%D0%B5%D1%82%D0%BE%D0%B4_%D0%A4%D0%BE%D0%B3%D0%B5%D0%BB%D1%8F) который не склонен «впадать» в бесконечные циклы, и выдает более или менее приближенное к оптимальному решение за ограниченное число шагов.

Пример

#### решения

ТИПОВОГО

```
варианта.
```
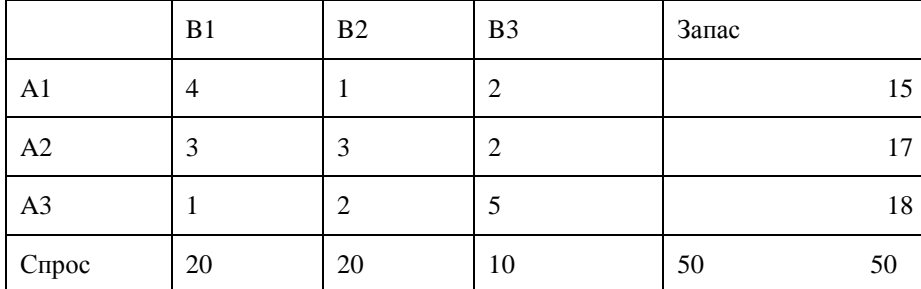

Задание. Решить транспортную задачу методом потенциалов.

Решение

Задача является сбалансированной, так как суммарный запас поставщиков 50 и суммарный спрос потребителей 50 совпалают.

1. Находим начальный опорный план(базис) транспортных поставок методом минимальных тарифов. В ходе этого требуемый объем поставок 50 и спроса 50 должен быть распределен по m+n-1=3+3-1=5 базисным клеткам в первую очередь в клетки с минимальными тарифами. Напомним, что базис-это связное ациклическое множество m+n-1 клеток таблицы транспортной задачи.

Получаем план вида:

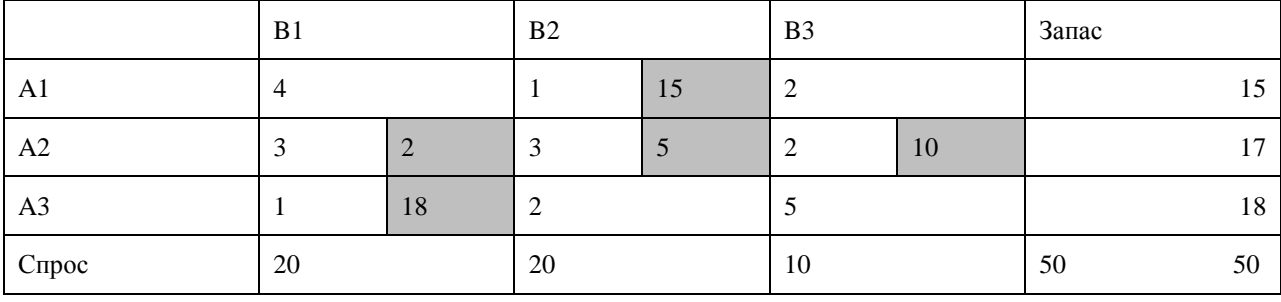

Имеем начальный базис B0={(1,2),(2,1),(2,2),(2,3),(3,1)}. Его цена  $z_0 = z(B_0) = 1.15 + 3.2 + 3.5 + 2.10 + 1.18 = 74.$ 

- 2. Оптимизация начального плана метод потенциалов.
	- 2.1. Первая итерация.

Находим потенциалы строк  $u_i$ ,  $i = 1,2,3$  и потенциалы столбцов  $v_i$ ,  $j = 1,2,3$  исходя из системы уравнений  $u_i + v_j = c_{i,j}$ ,  $(i, j) \in B_0$ ,  $u_1 = 0$  и относительные оценки небазисных клеток  $\Delta_{i,j} = c_{i,j} - (u_i + v_j) = c_{i,j}, (i, j) \notin B_0$ .

Процесс расчета описан выше в теоретических сведениях. Получаем таблицу:

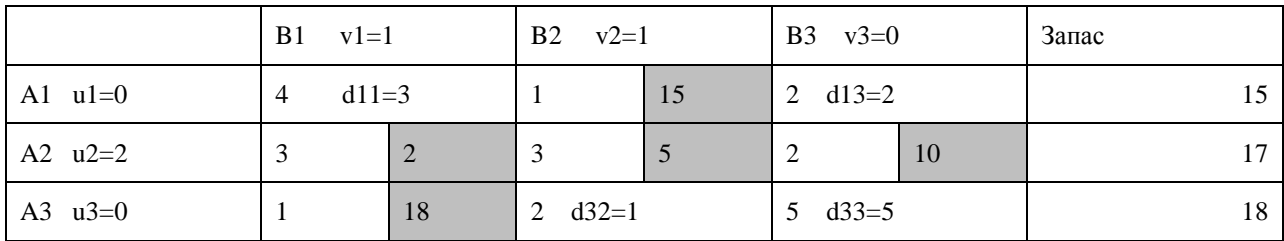

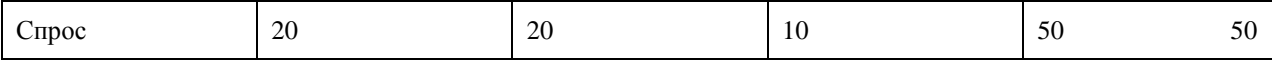

Текущий план является оптимальным, так как относительные оценки всех небазисных клеток неотрицательны. Получено оптимальное решение(т.е. оптимальное решение получено сразу, без итераций метода потенциалов).

Описание решения:

1 поставщик поставляет 15 ед. продукции второму потребителю;

2 поставщик поставляет 2 е. первому потребителю, 5 ед. второму и 10 ед. третьему;

3 поставщик поставляет 18 ед. первому потребителю.

Минимальные транспортные издержки составляют 74 денежные единицы.

### **Индивидуальные задания по вариантам.**

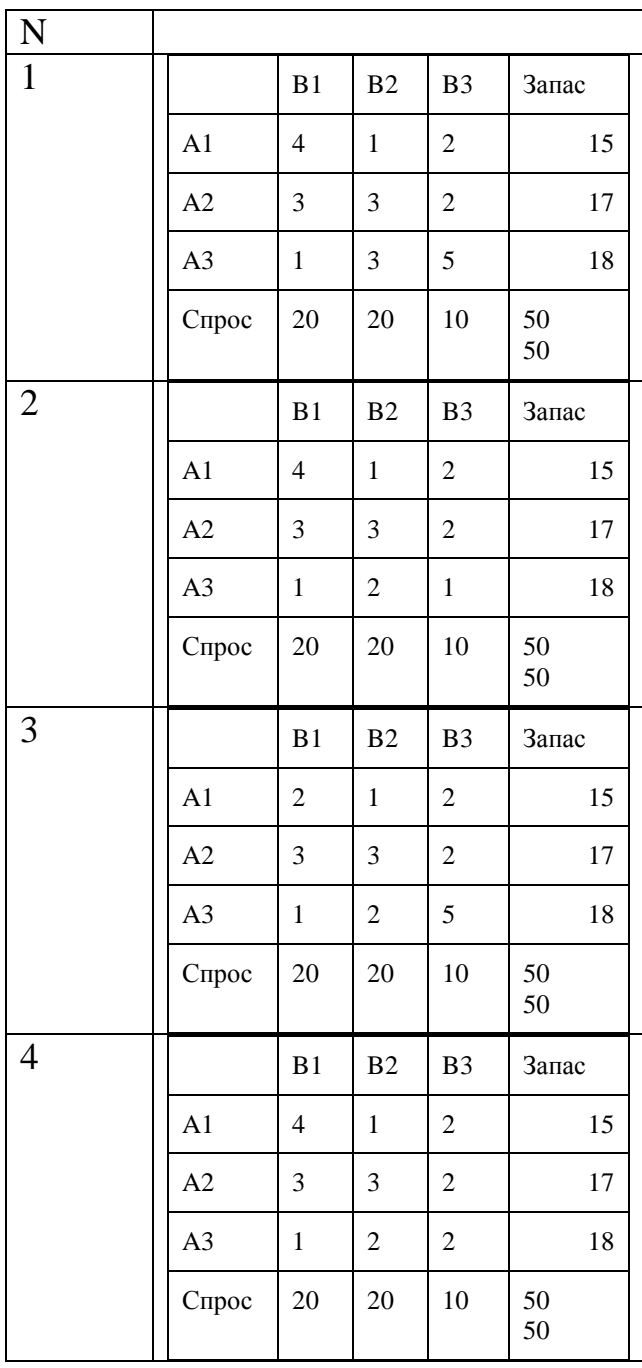

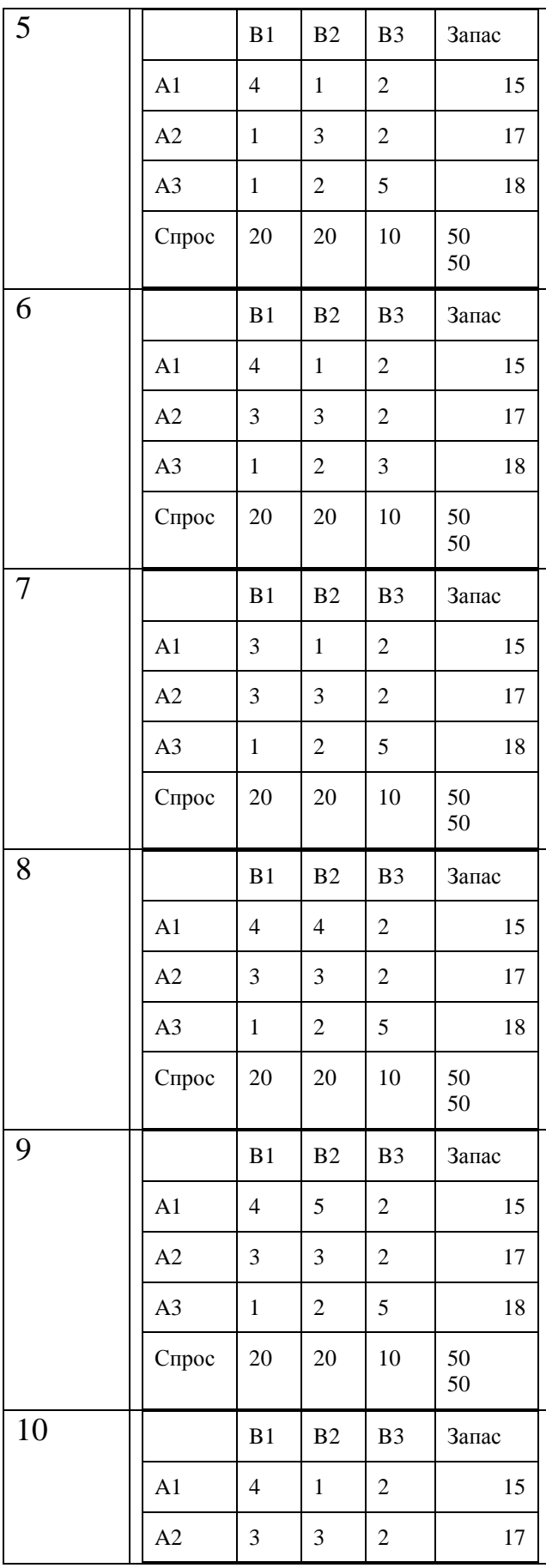

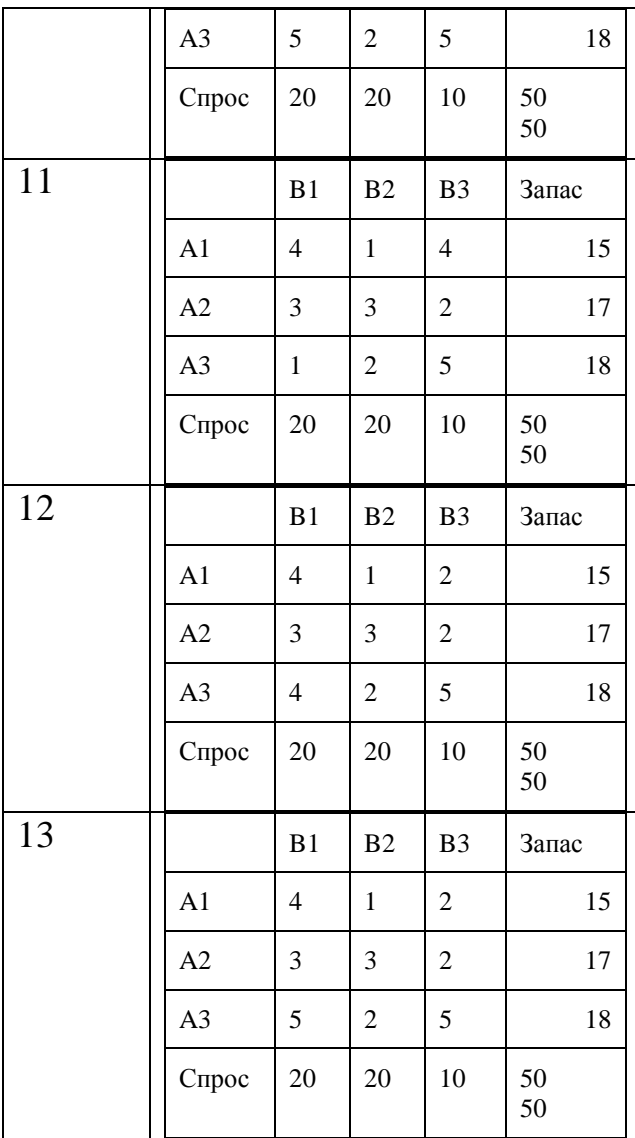

### **Контрольные вопросы**

- 1. Записать математическую модель транспортной задачи.
- 2. Что такое опорный план транспортной задачи.
- 3. Описать метод северозападного угла.
- 4. Описать метод потенциалов.

# **СПИСОК РЕКОМЕНДУЕМОЙ ЛИТЕРАТУРЫ**

<span id="page-47-0"></span>1. Акулич, И.Л. Математическое программирование в упражнениях и задачах [Текст] : учебное пособие - М.: Высшая школа,  $1986. - 319$  c.

2. Аттеков, А.В. Методы оптимизации [Текст] : учебное пособие/ Под ред. В.С. Зарубина - М.: ПрСМ, 2003. – 440 с.

3. Вентцель, Е.С. Исследование операций. Задачи, принципы, методология [Текст]: учебное пособие для студ. втузов. - М.: Высш. шк., 2001. – 208 с.

4. Ржевский, С. В. Исследование операций [Текст] : учебное пособие / С. В. Ржевский. - Санкт-Петербург : Лань, 2013. - 480 с. : ил. - (Учебники для вузов. Специальная литература).